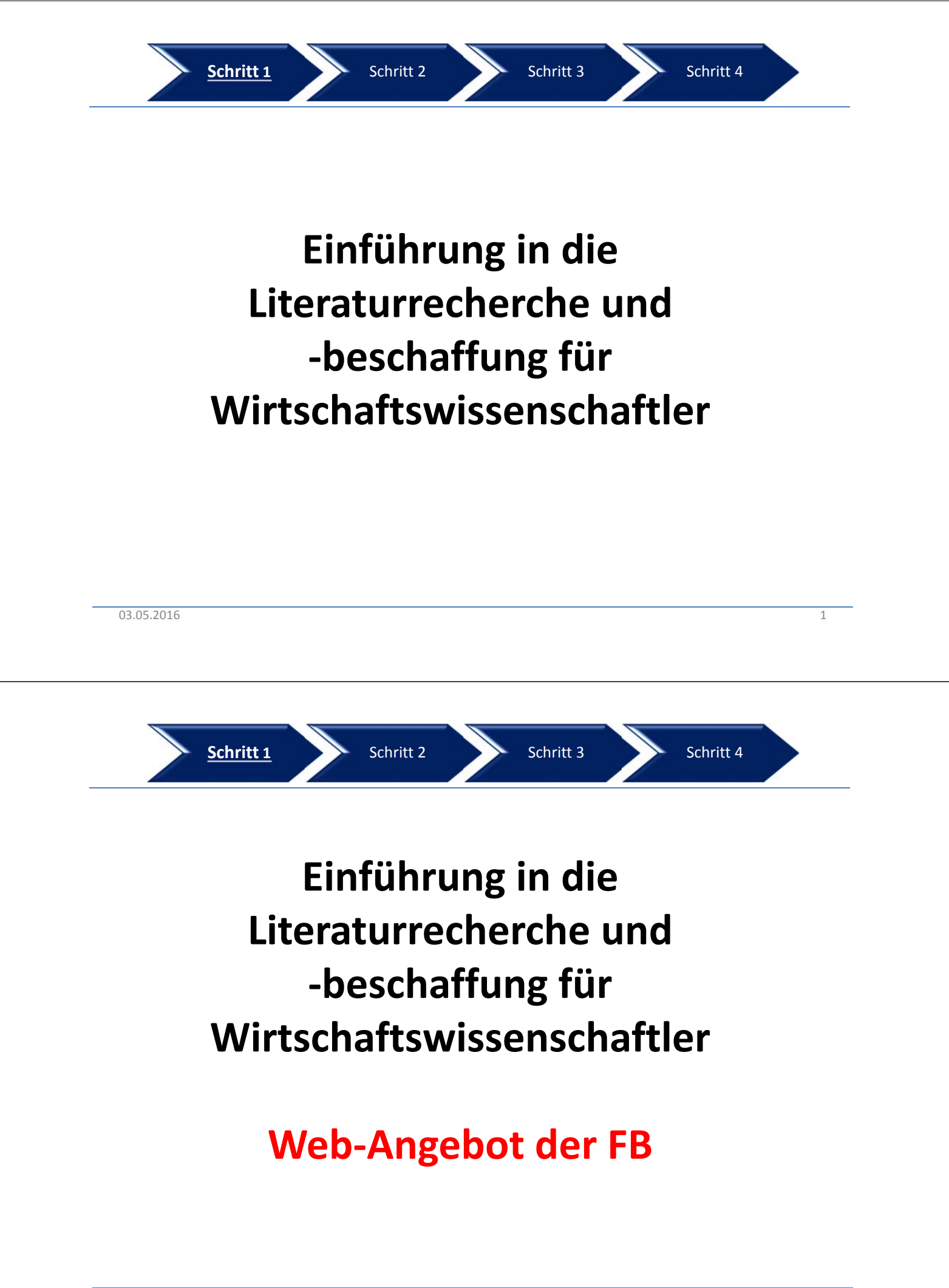

Startseite > Organisation

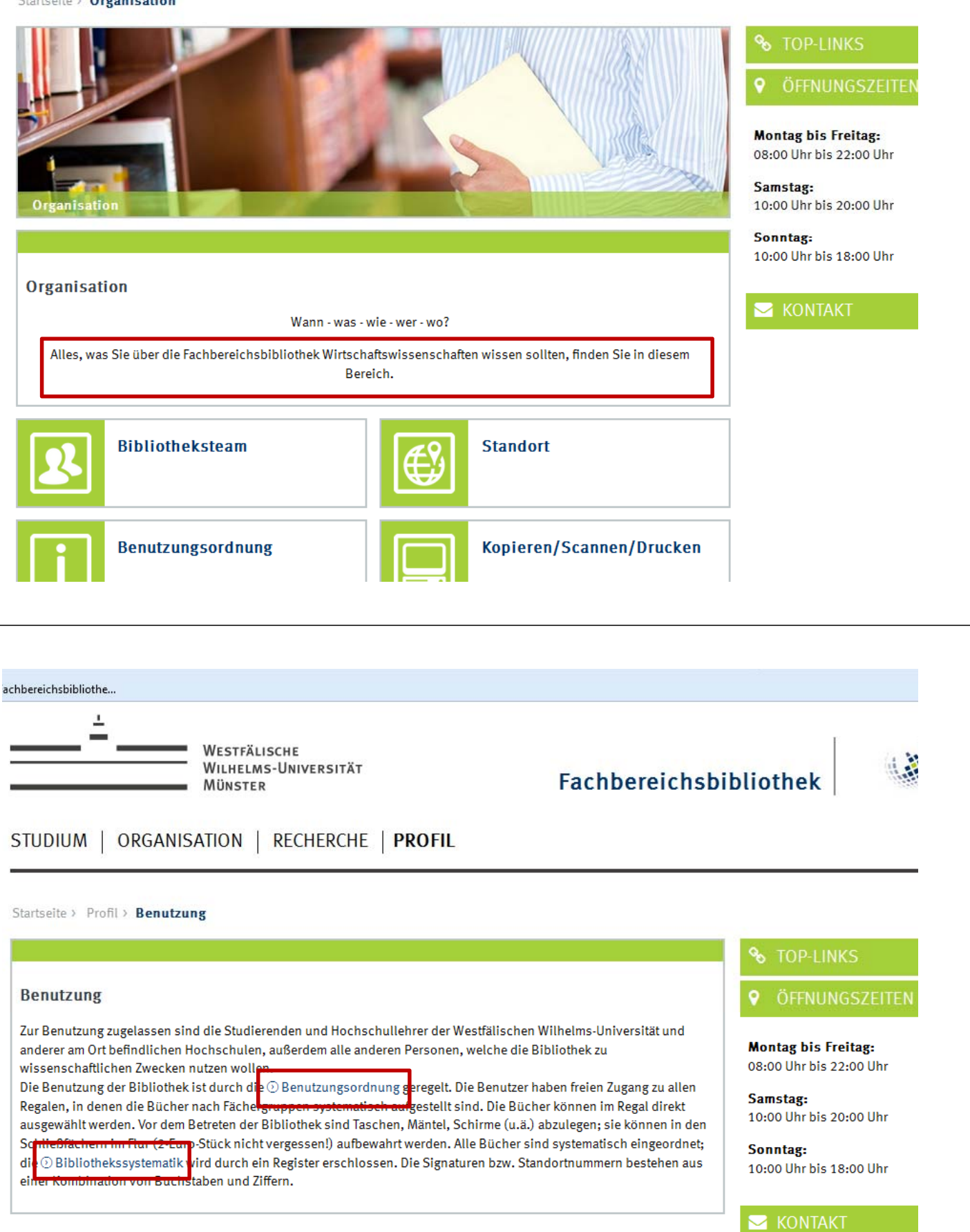

## **KONTAKT**

**KONTAKT**<br>
Fachbereichsbibliothek Wirtschaftswissenschaften<br>
Universitätsstraße 14-16<br>
AB143 Münster **MWU**<br>
Deutschland<br>
Deutschland

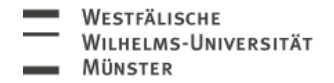

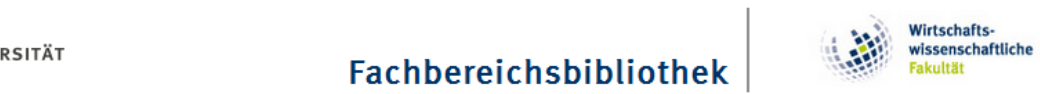

C

Ó

MISATION | RECHERCHE | PROFIL

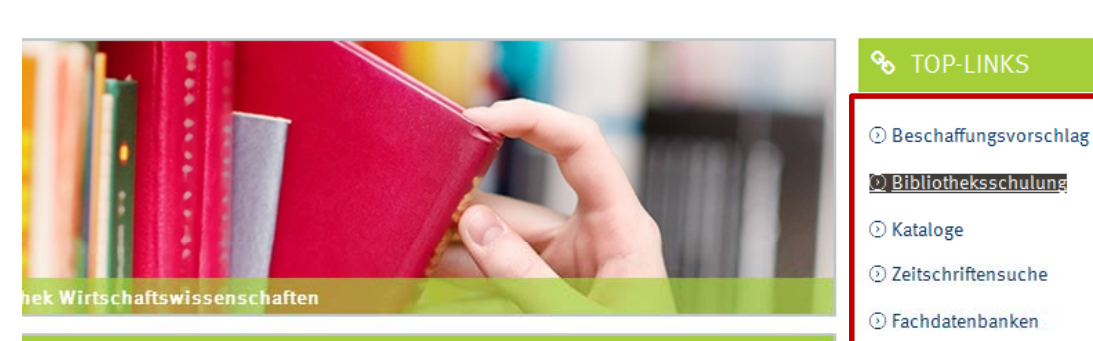

#### othek Wirtschaftswissenschaften

für alle Literatursuchenden der Wirtschaftswissenschaftlichen Fakultät begrüßt Sie auf ihrer

nd an der Aufsicht der Fachbereichsbibliothek erhältlich.

:00 Uhr. - Bitte bringen Sie einen 5€ Schein mit.

lass die Fachbereichsbibliothek am

## *Q Bibliotheksschulung*  $\odot$ Kataloge 2 Zeitschriftensuche © Fachdatenbanken © Fernleihe

**Montag bis Freitag:** 08:00 Uhr bis 22:00 Uhr

Samstag: 10:00 Uhr bis 20:00 Uhr

Sonntag: 10:00 Uhr bis 18:00 Uhr

#### Startseite > Recherche > Kataloge

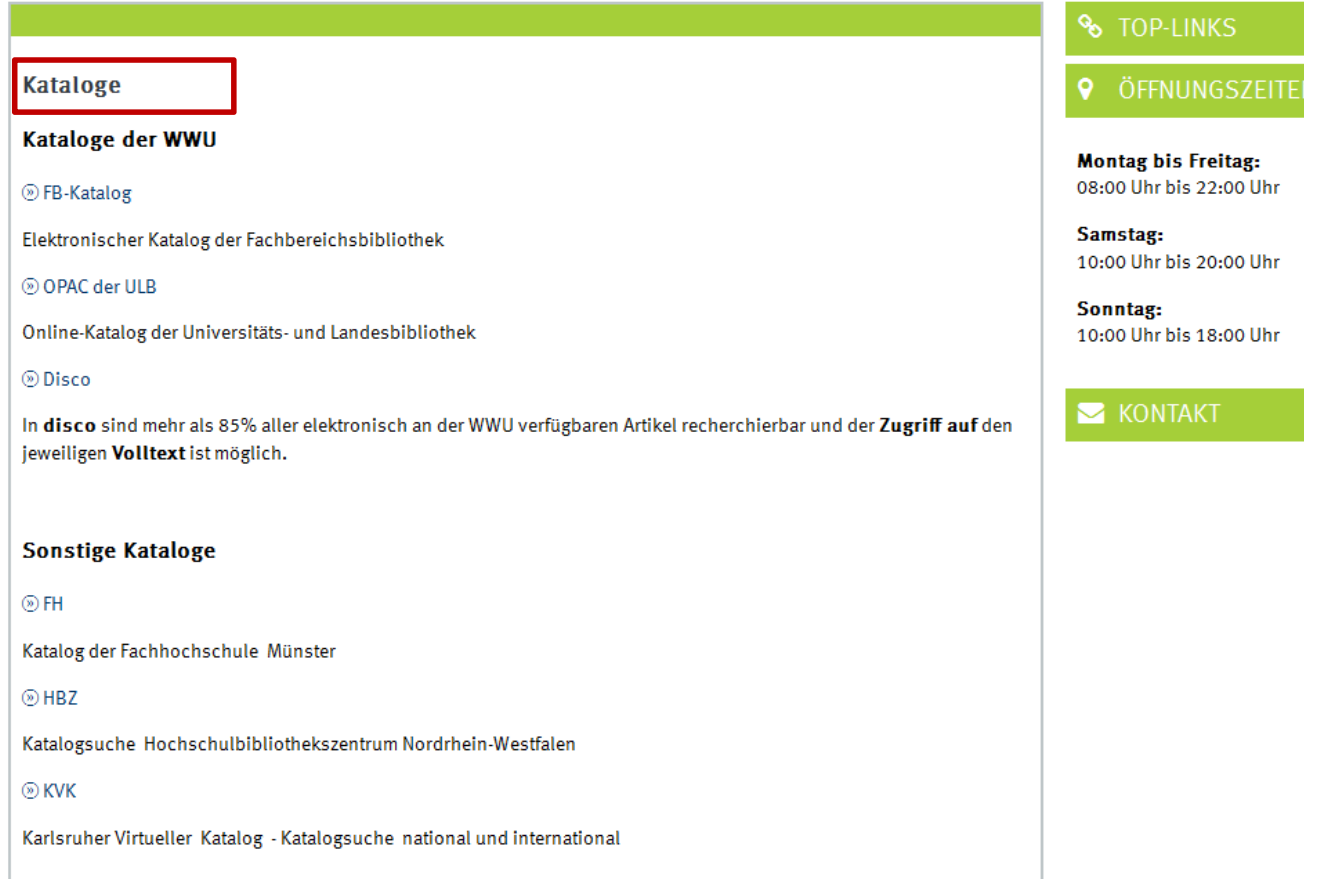

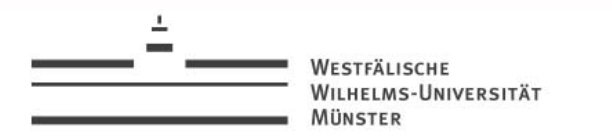

## STUDIUM | ORGANISATION | RECHERCHE | PROFIL

### Startseite > Recherche > Zeitschriftensuche

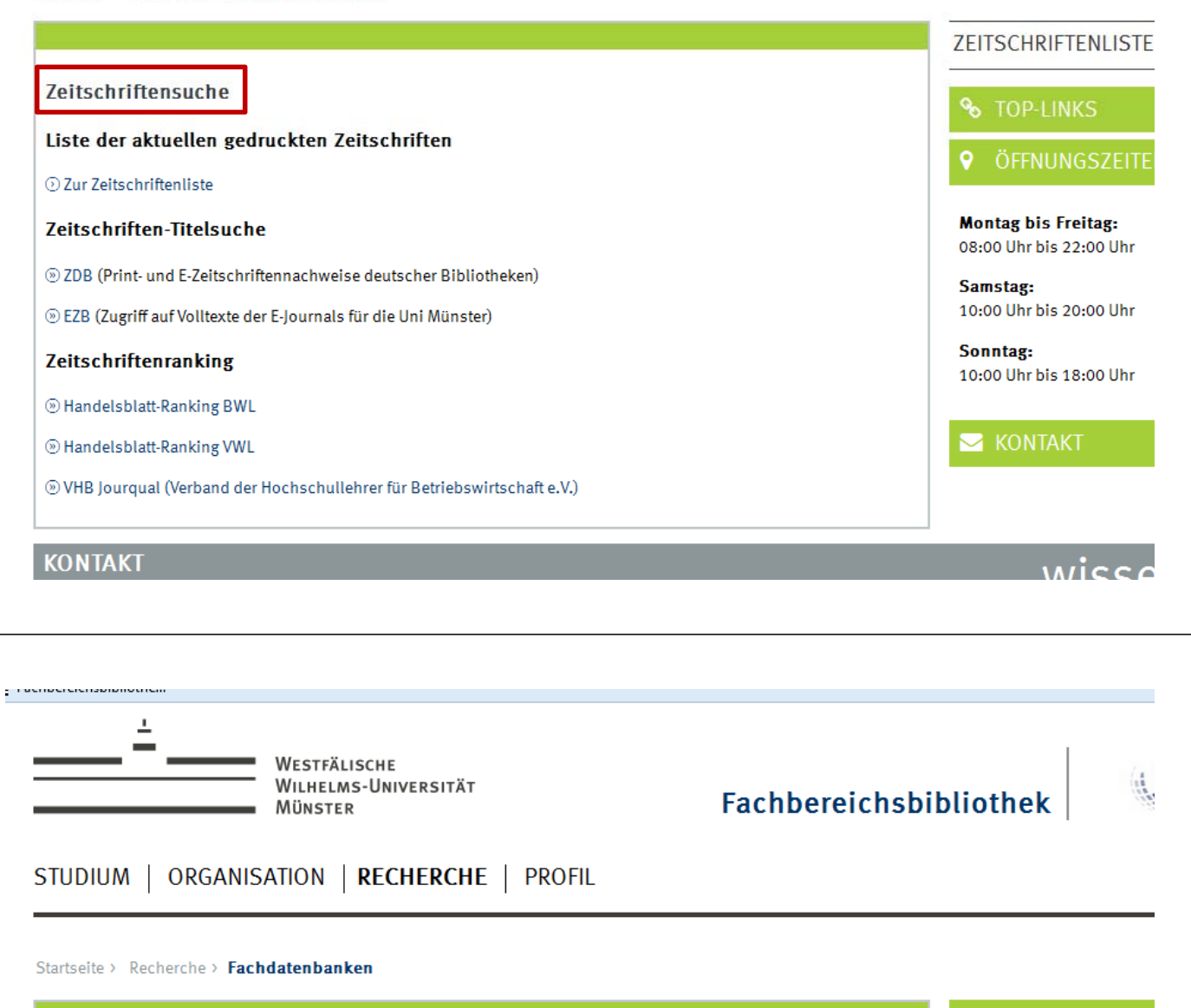

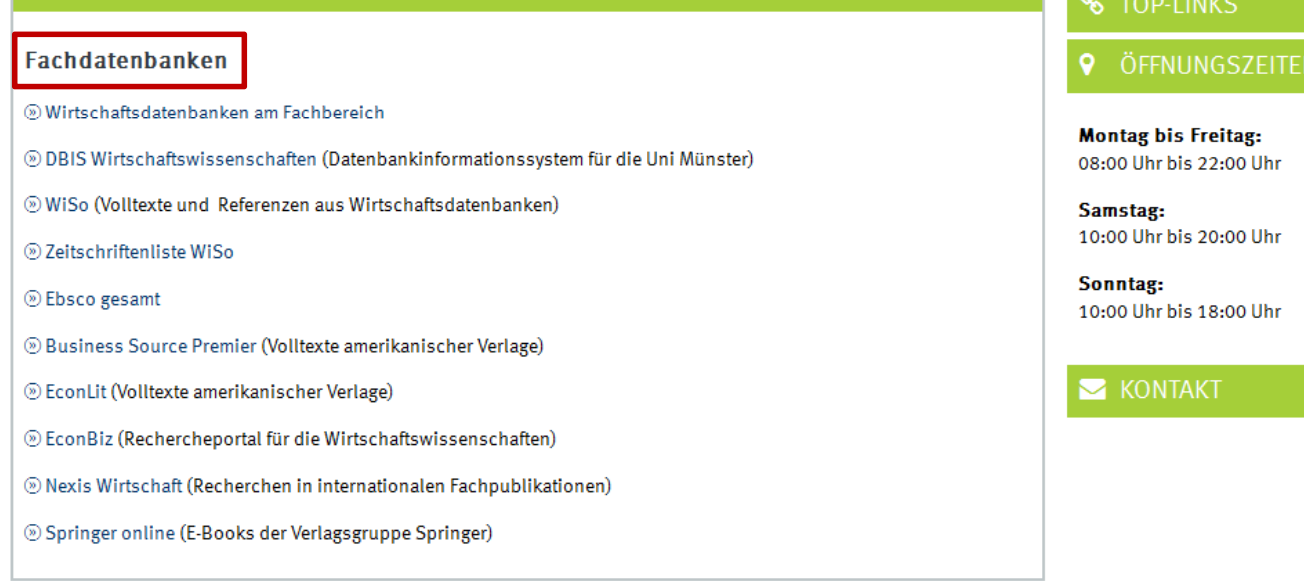

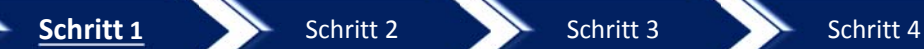

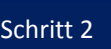

# **Einführung in die Literaturrecherche und ‐beschaffung für Wirtschaftswissenschaftler**

# **Literaturrecherche am konkreten Beispiel**

03.05.2016 9 PM CONTENTS OF CONTENTS OF CONTENTS OF CONTENTS OF CONTENTS OF CONTENTS OF CONTENTS OF CONTENTS O

**Thema: Outplacement als Teilsystem des Personalmanagements**

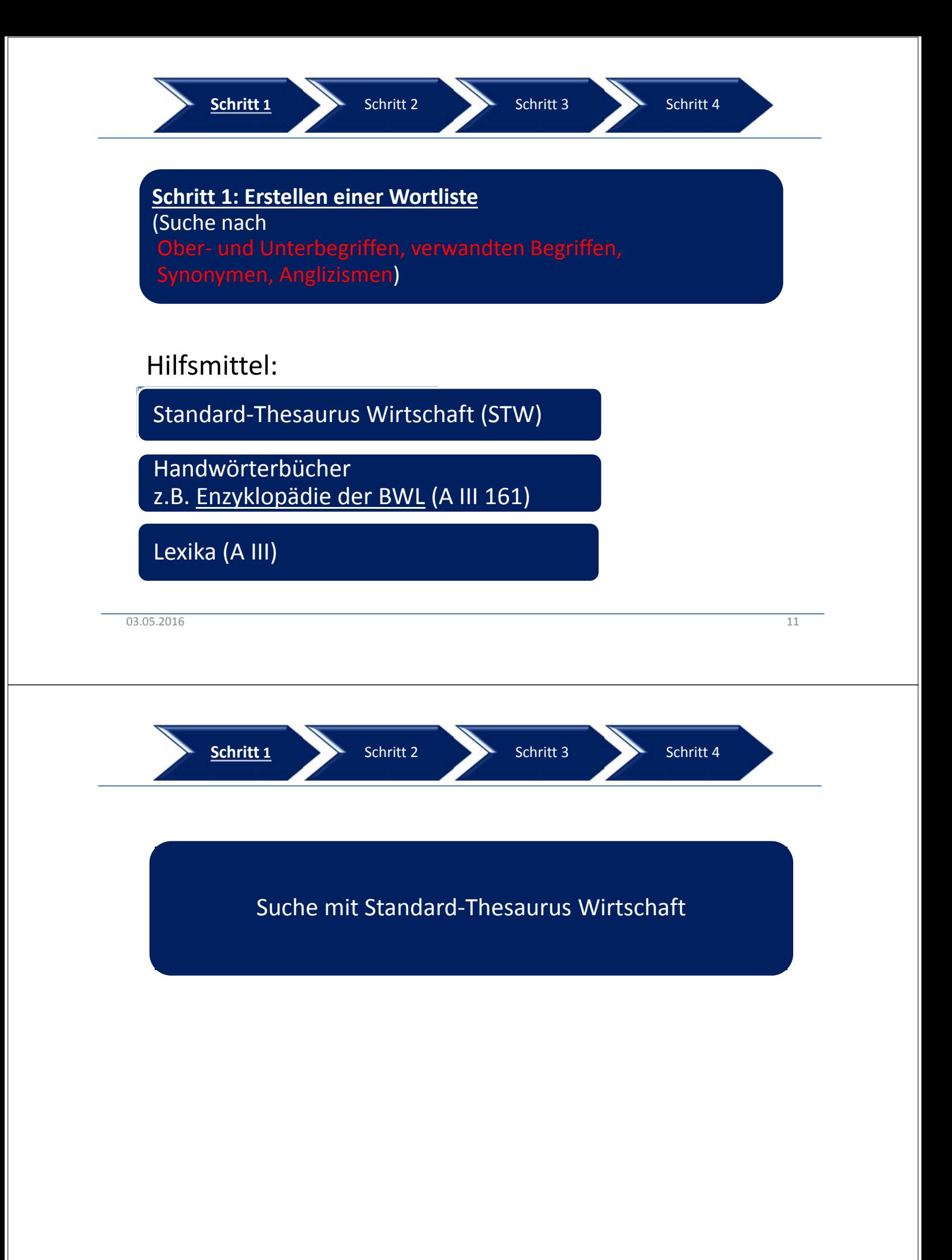

## Thesaurus auch integriert in Wiso

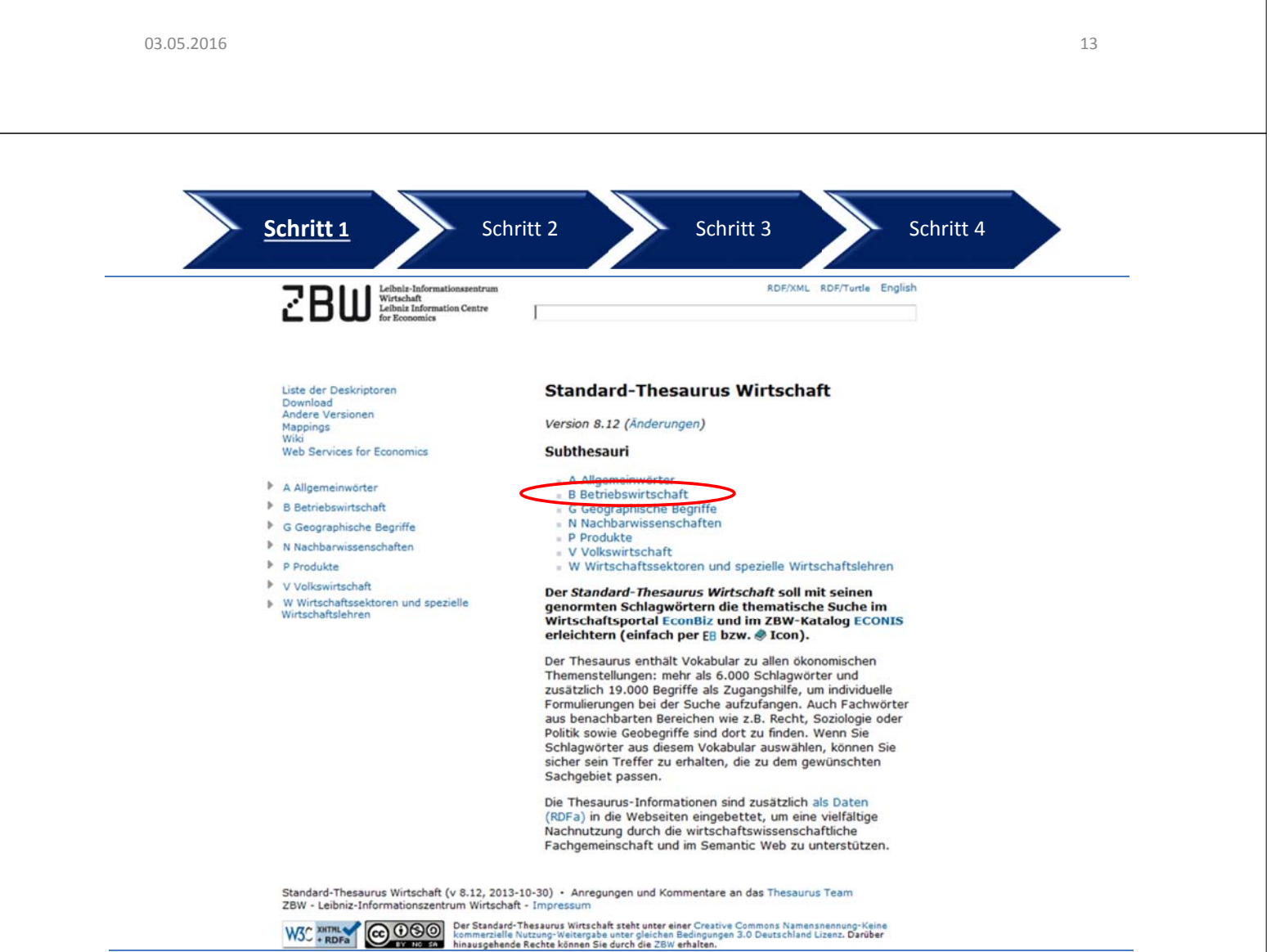

 $03.05.2016$  and  $14$ 

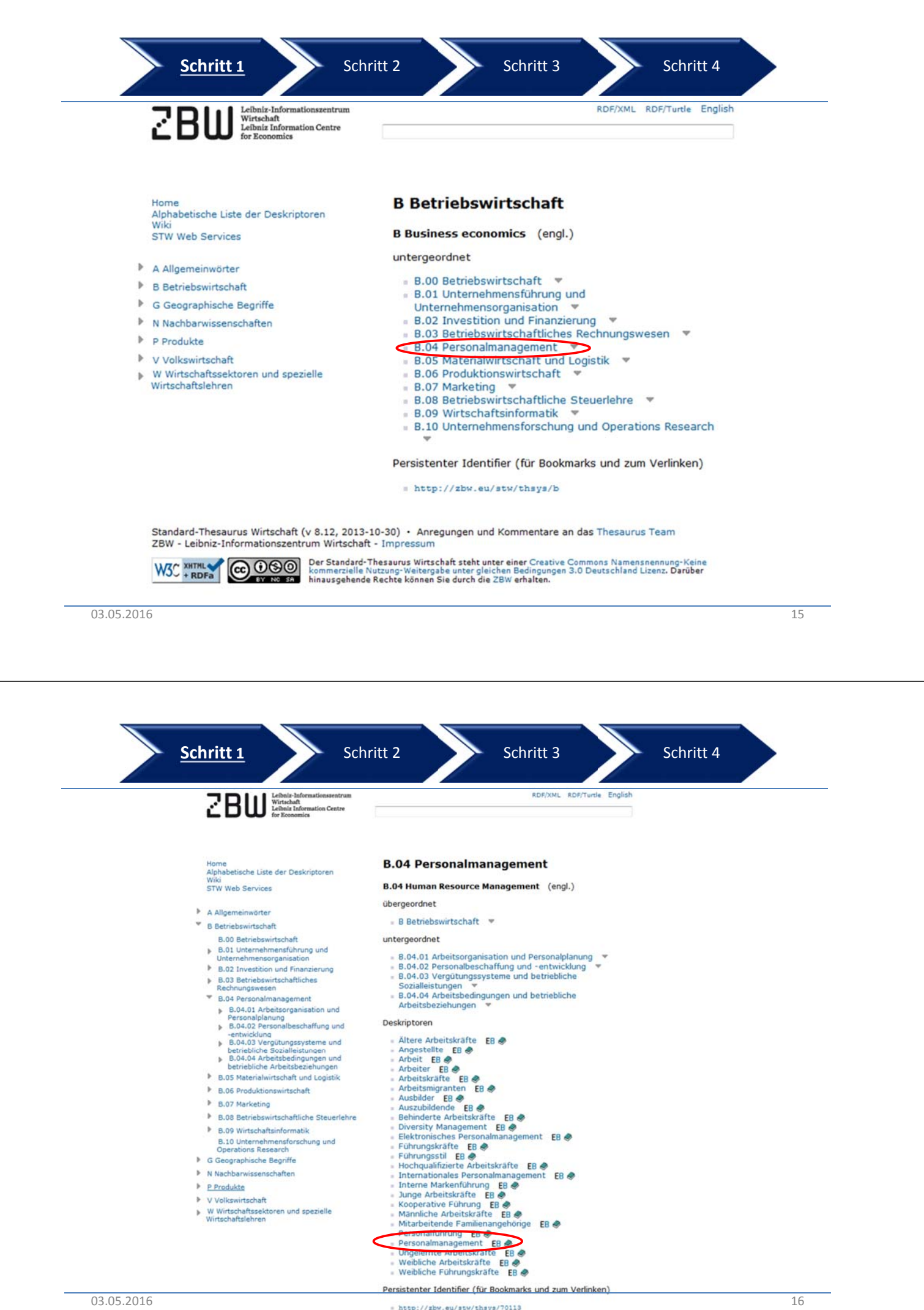

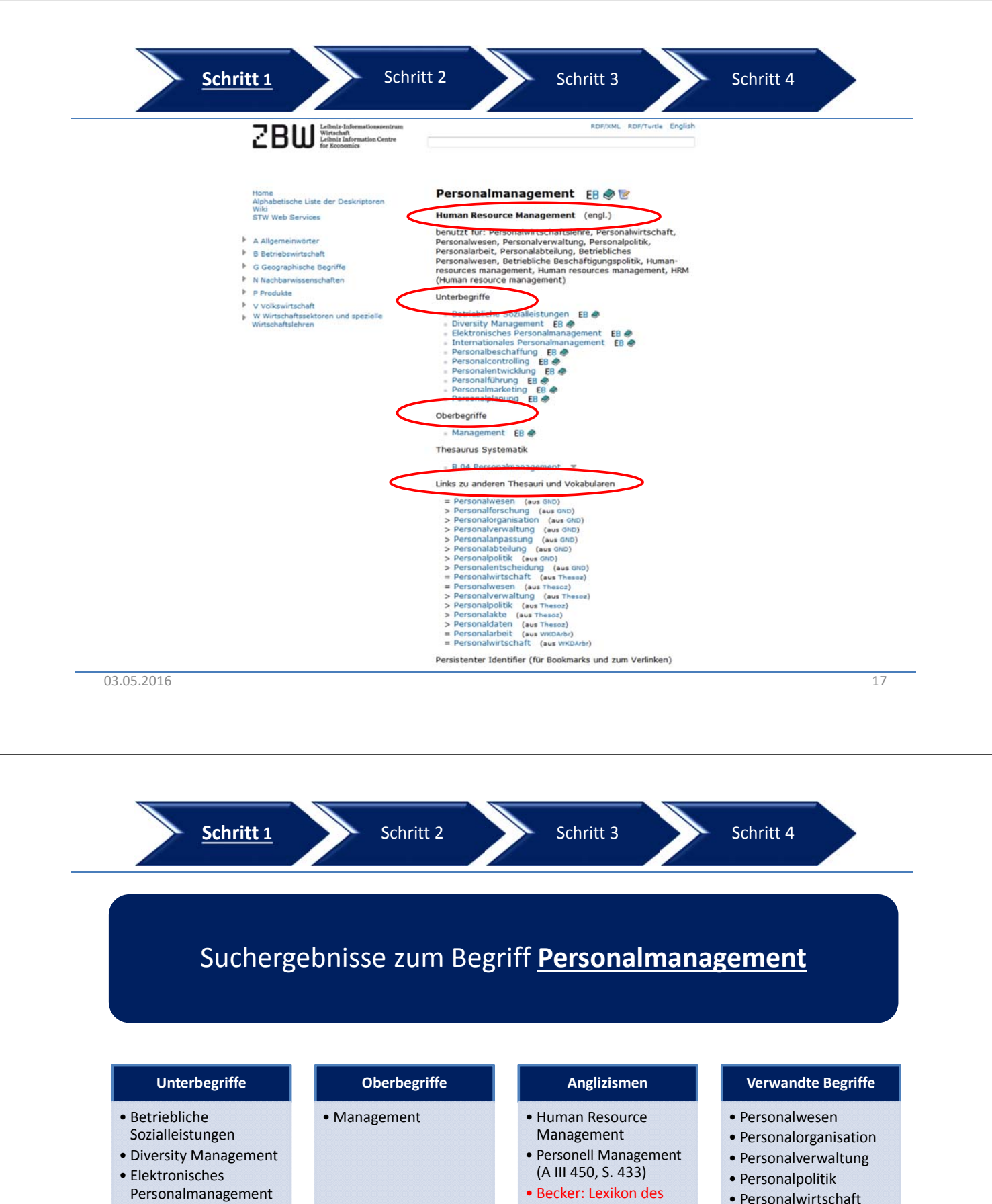

• Personalwirtschaft

Personalwesens dtv

2002

• Internationales Personalmanagement • Personalbeschaffung • Personalcontrolling • Personalentwicklung • Personalführung • Personalmarketing • Personalplanung

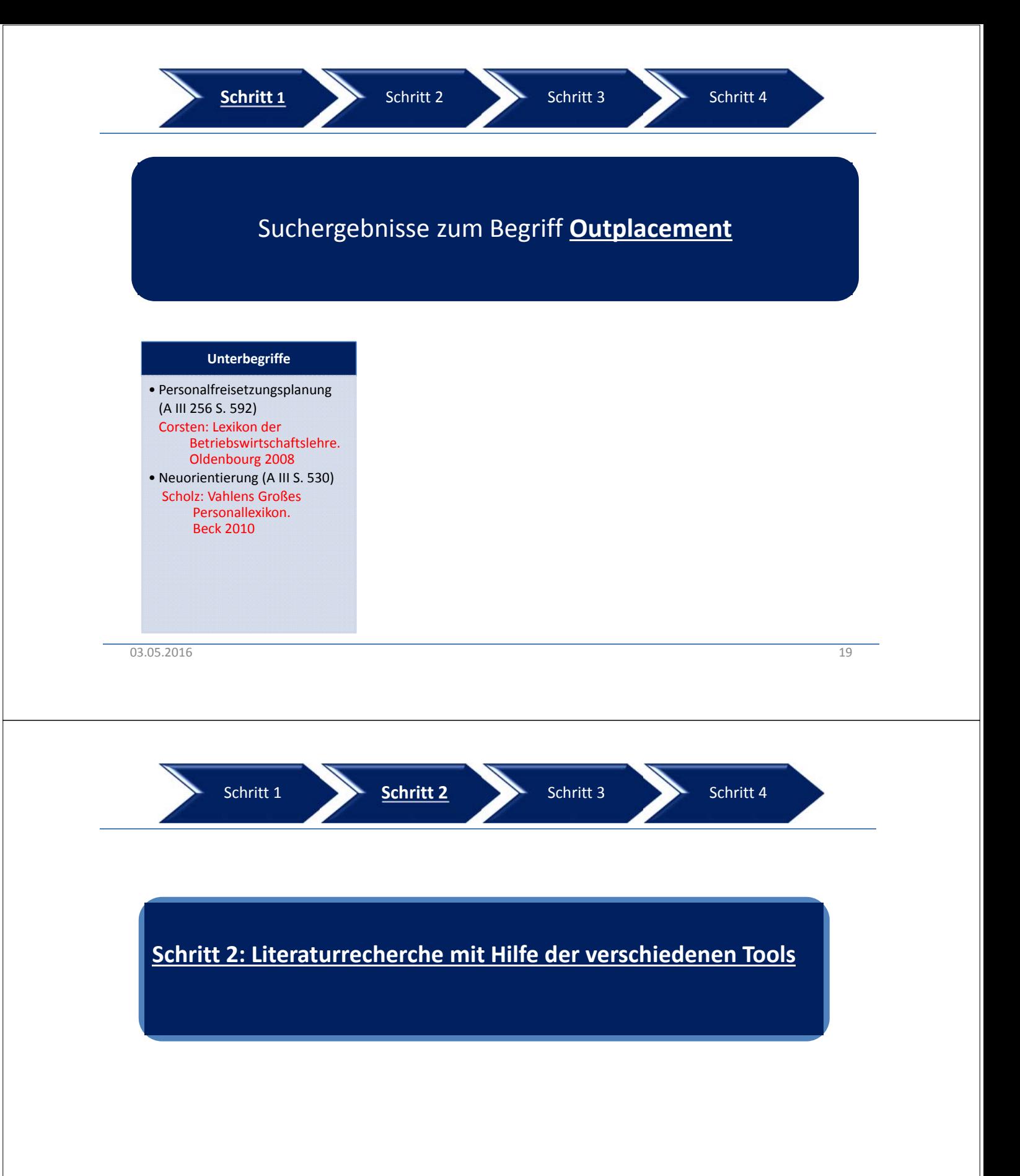

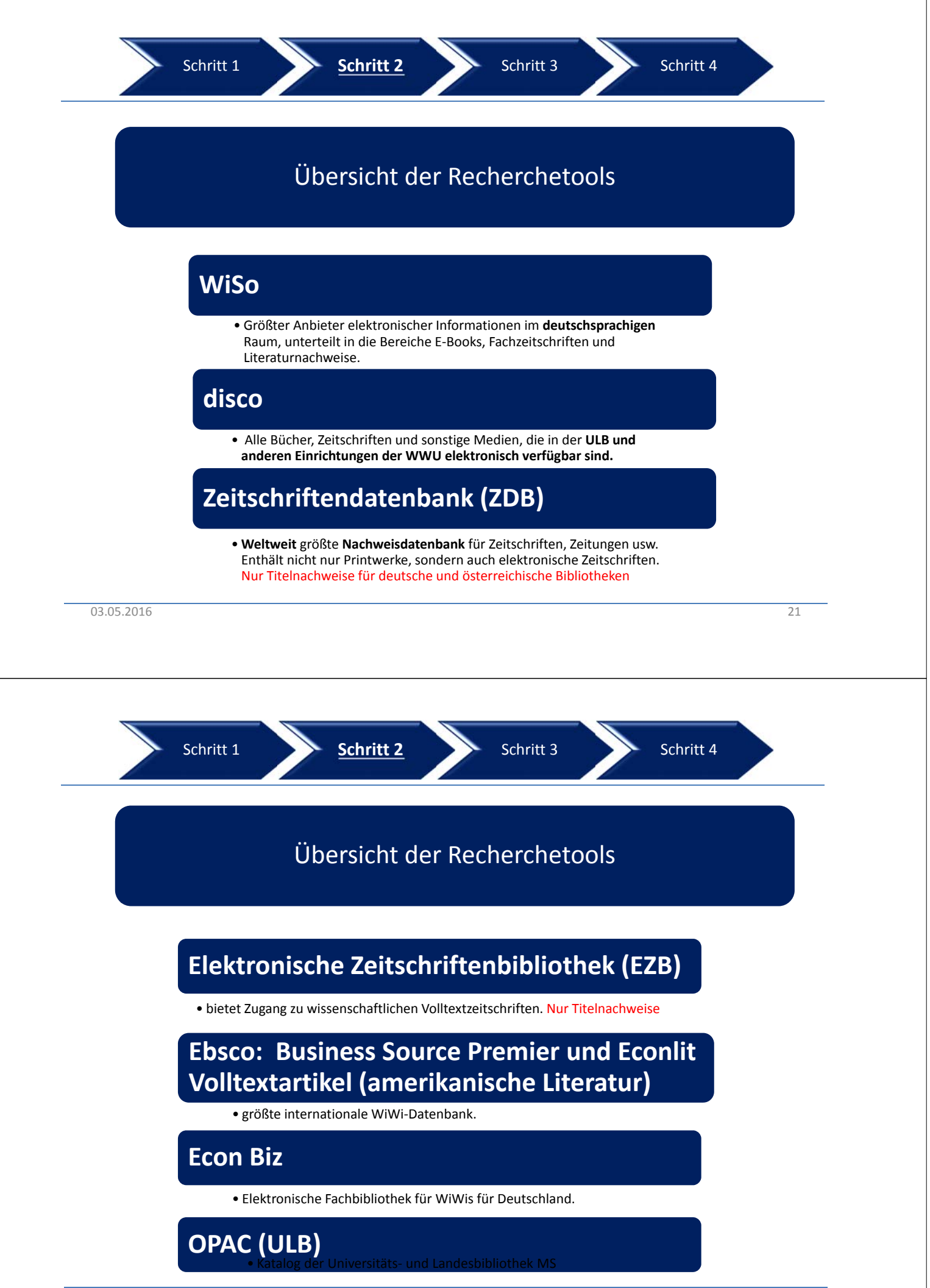

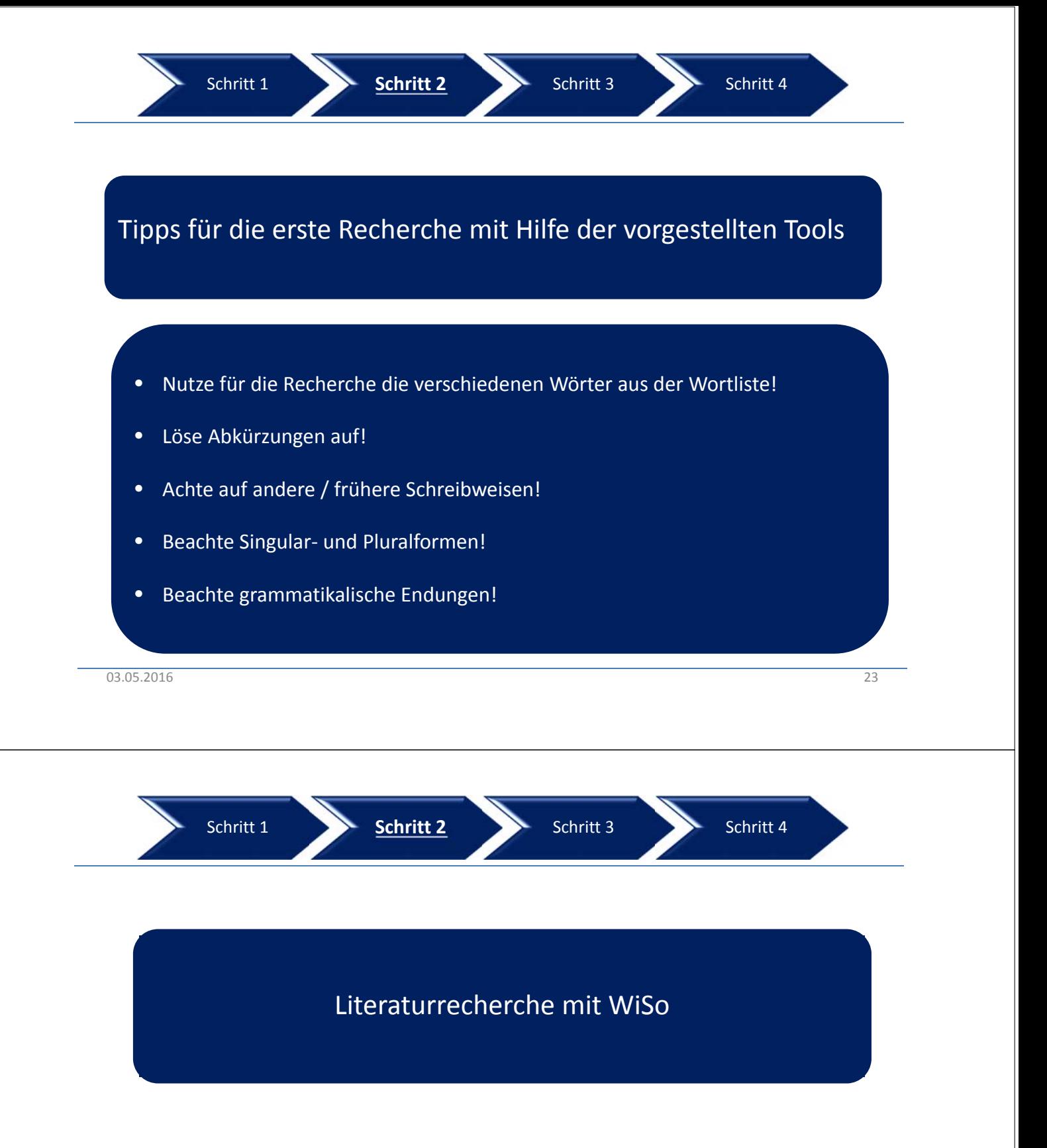

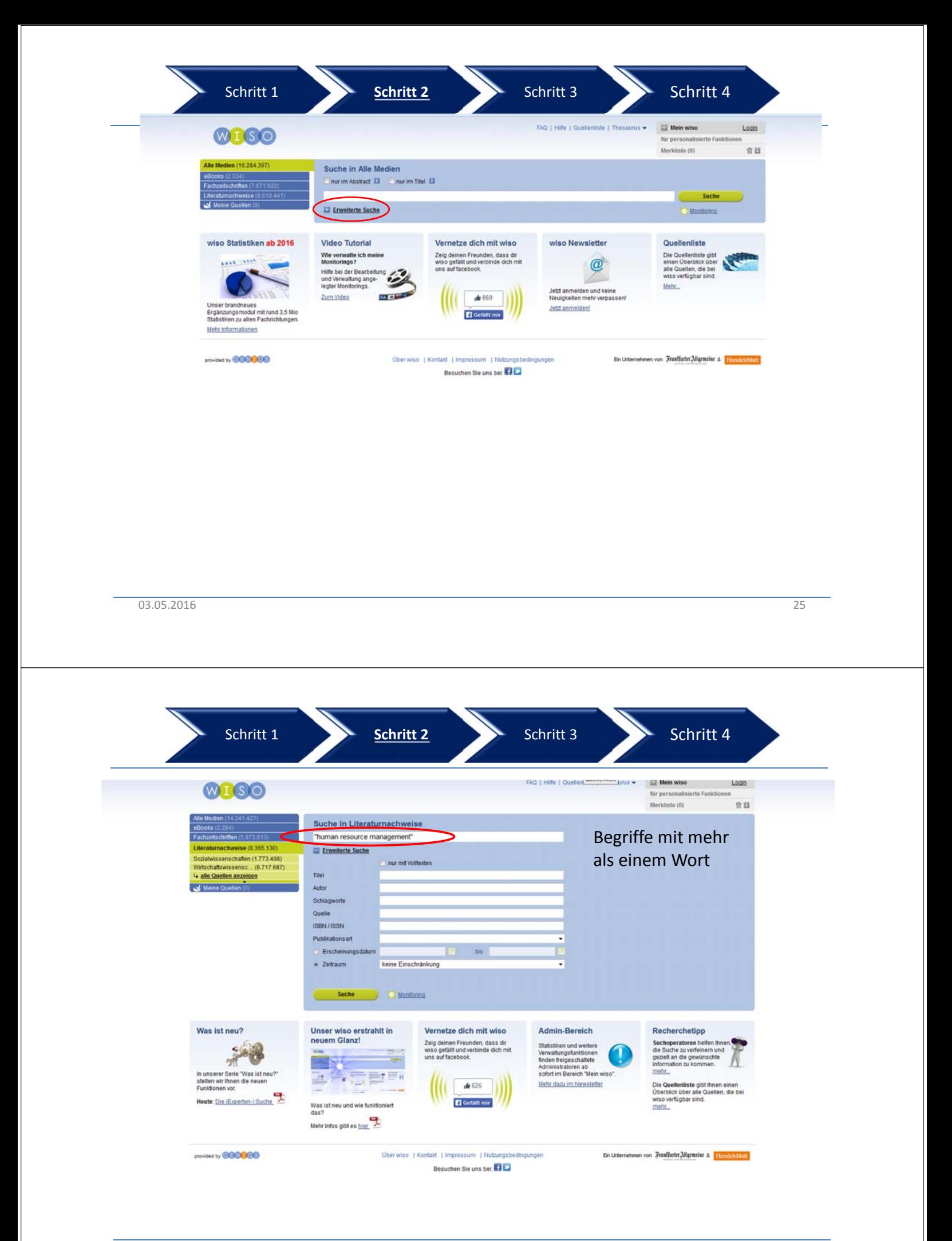

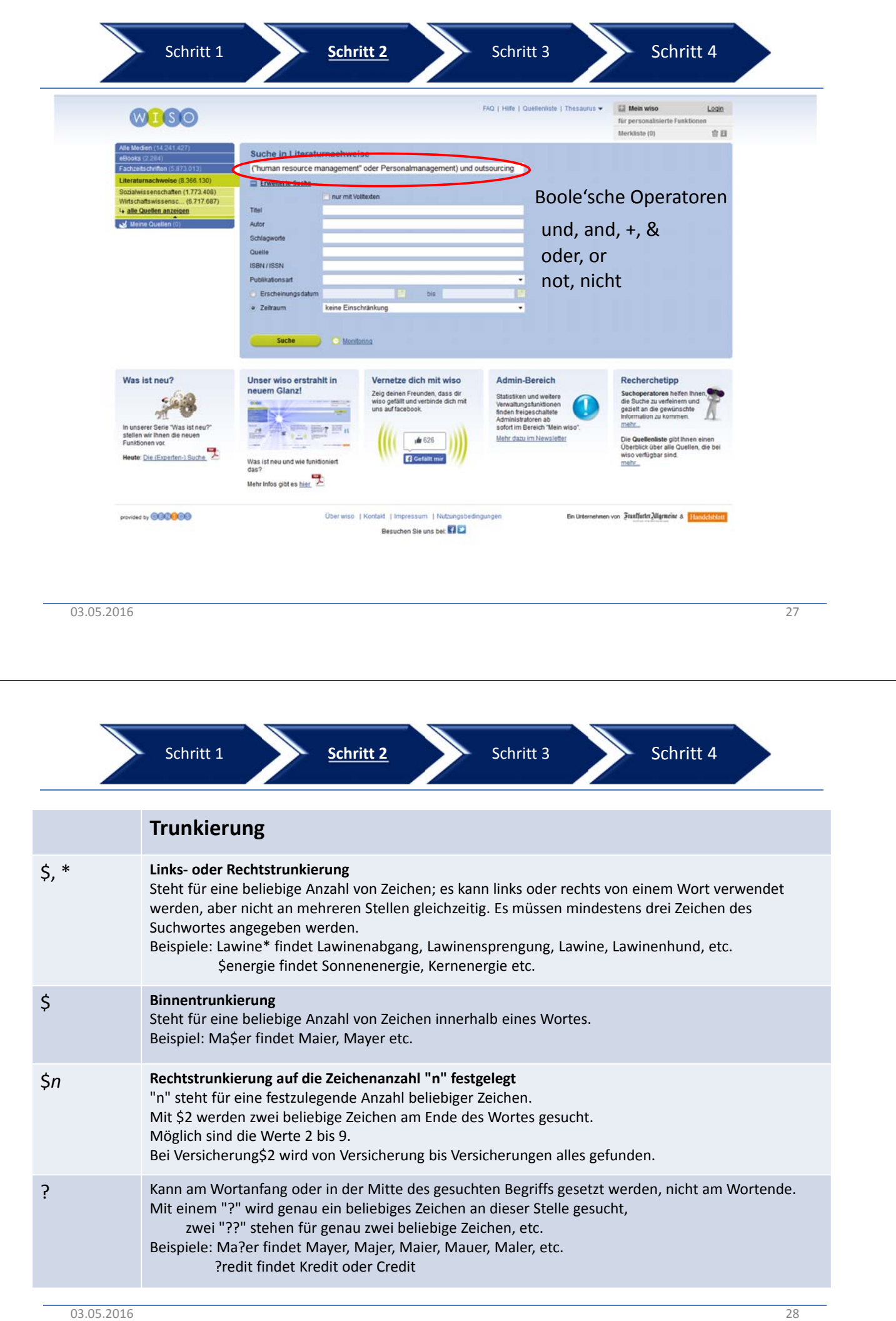

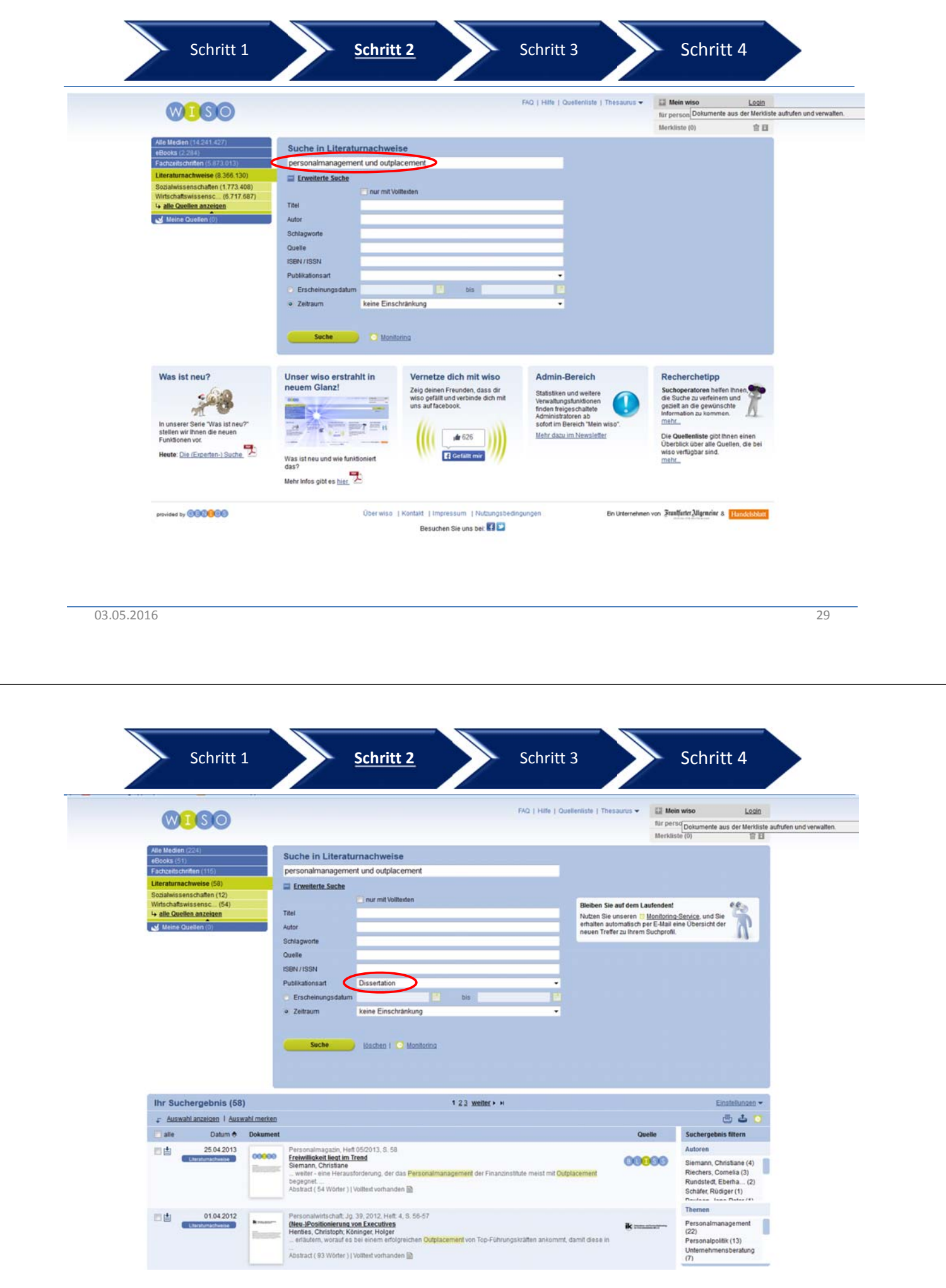

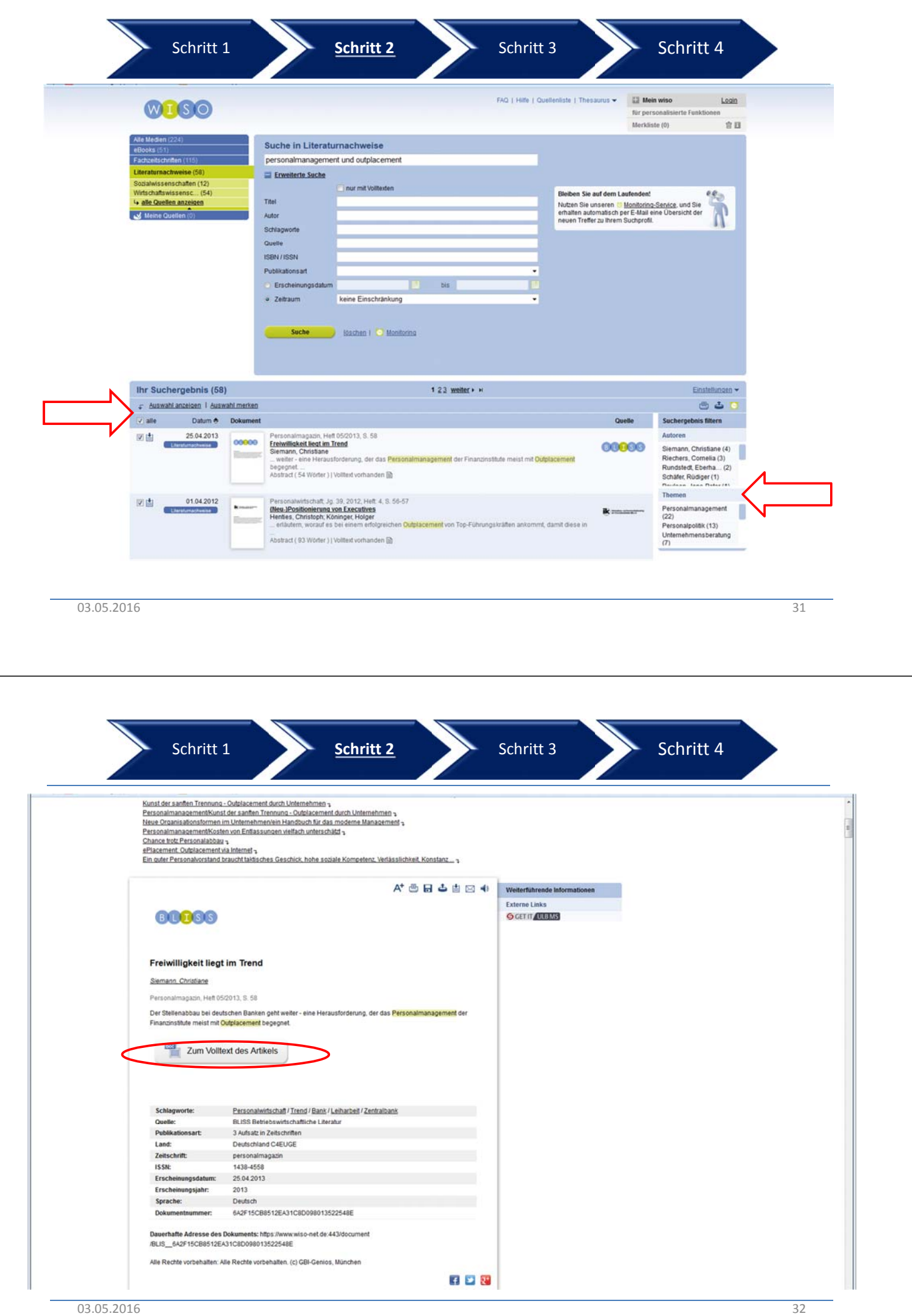

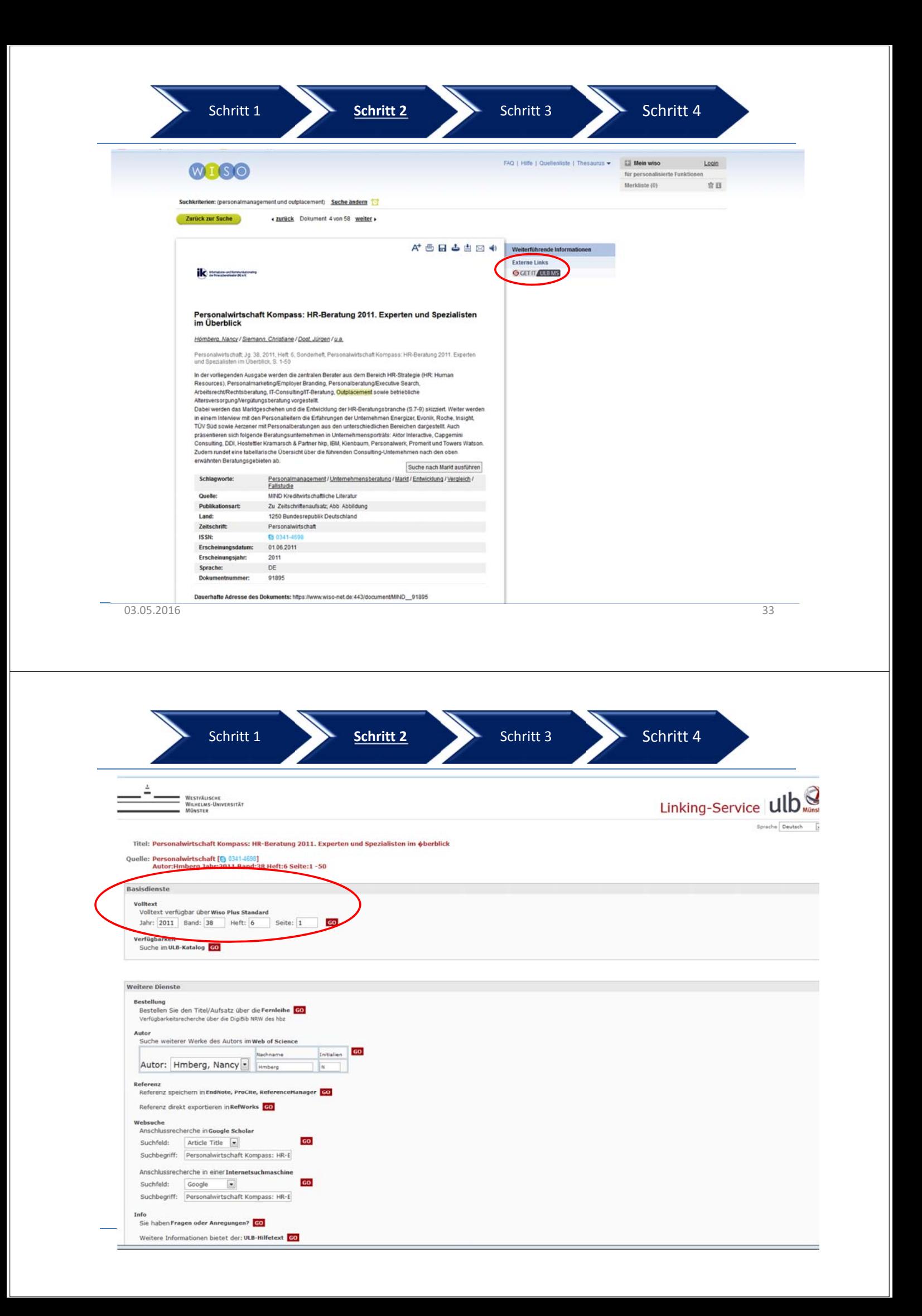

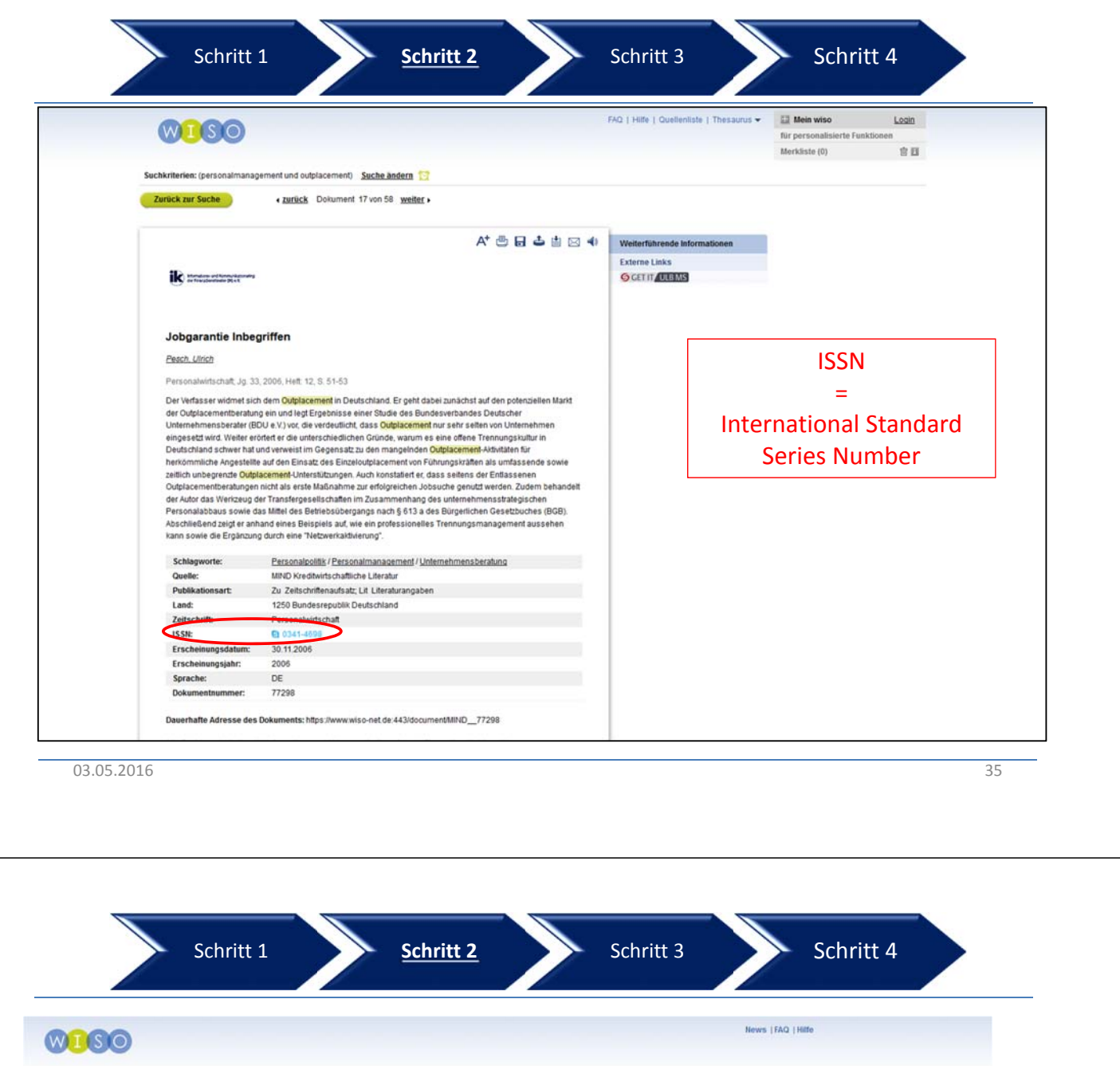

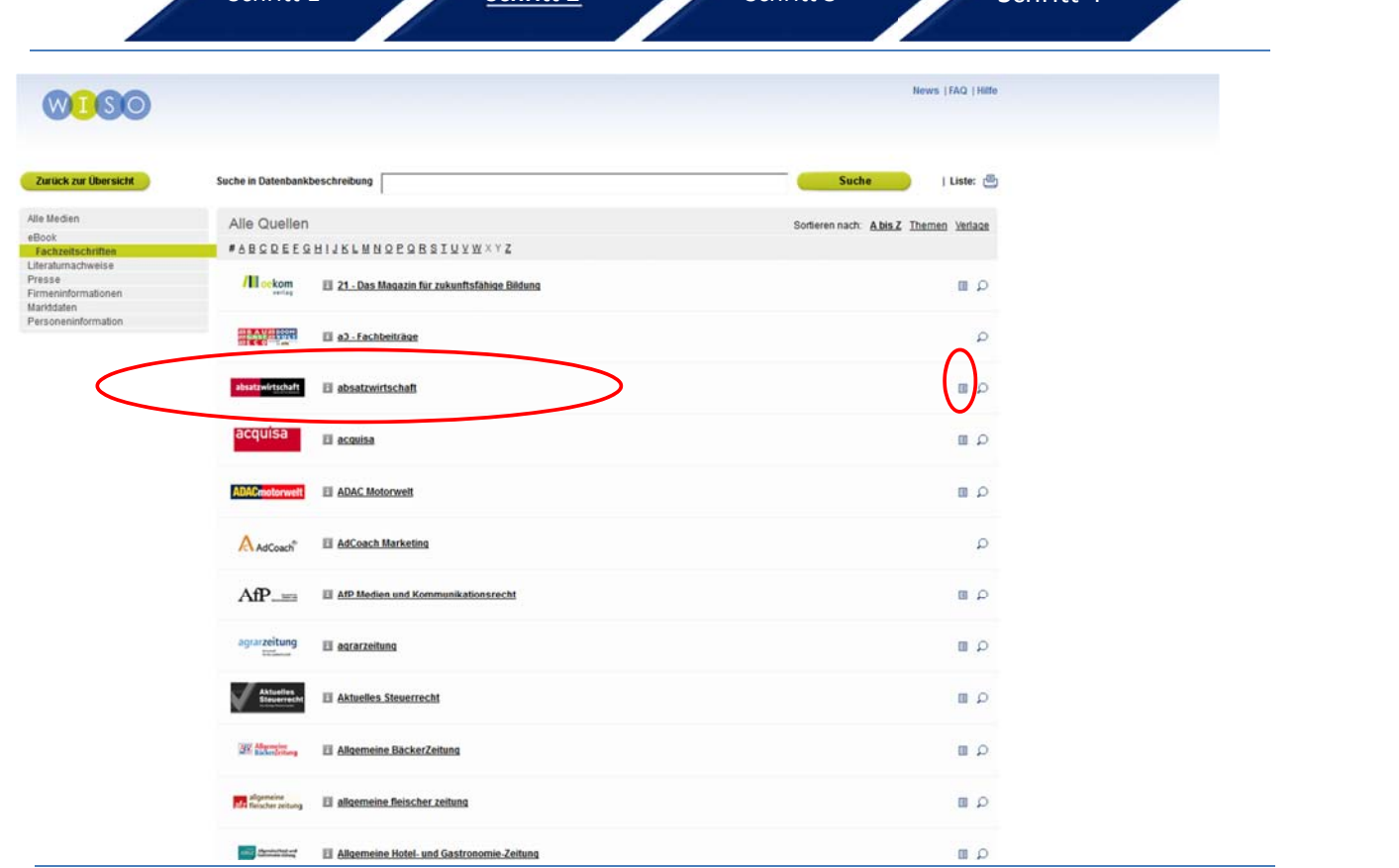

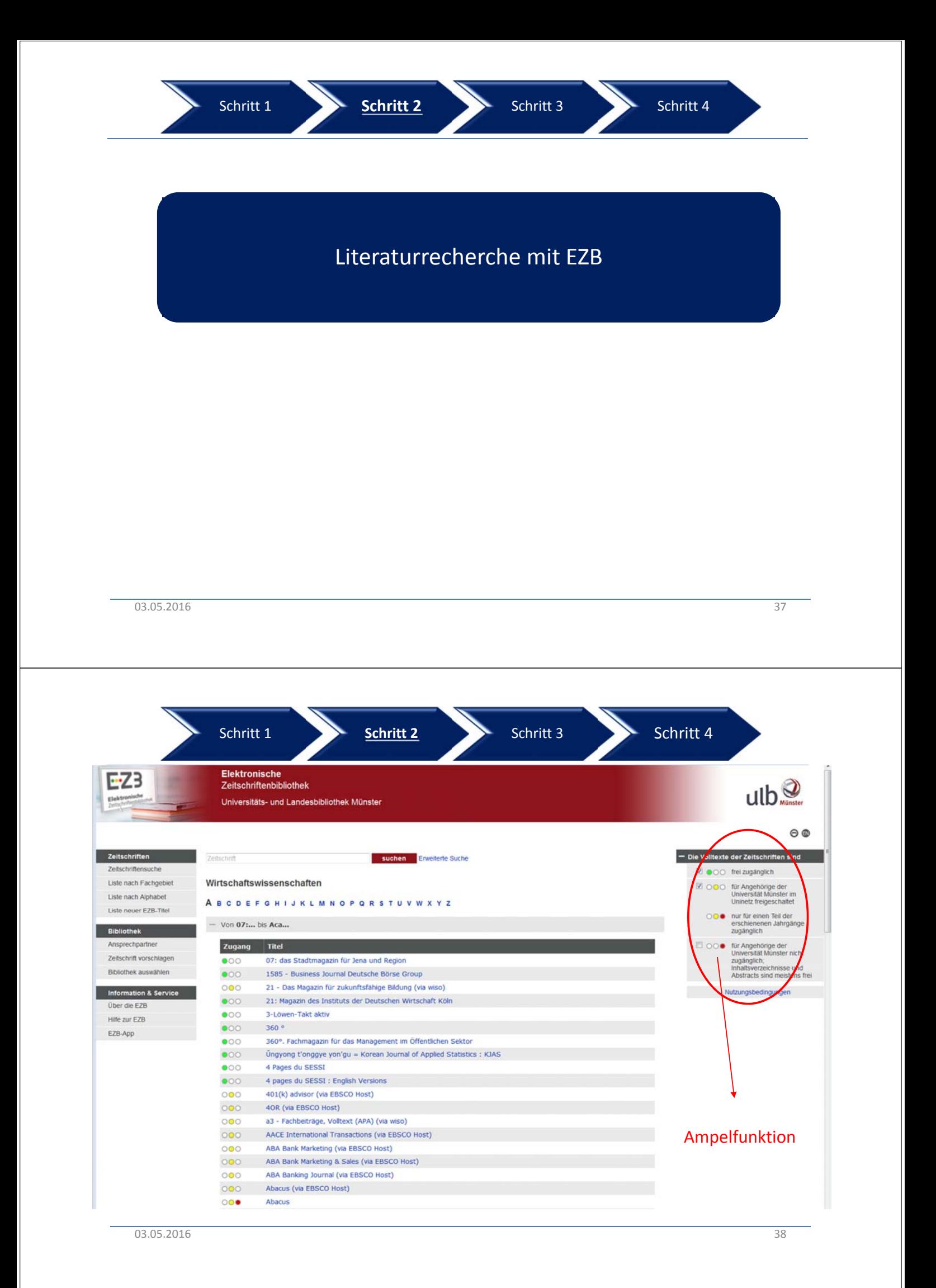

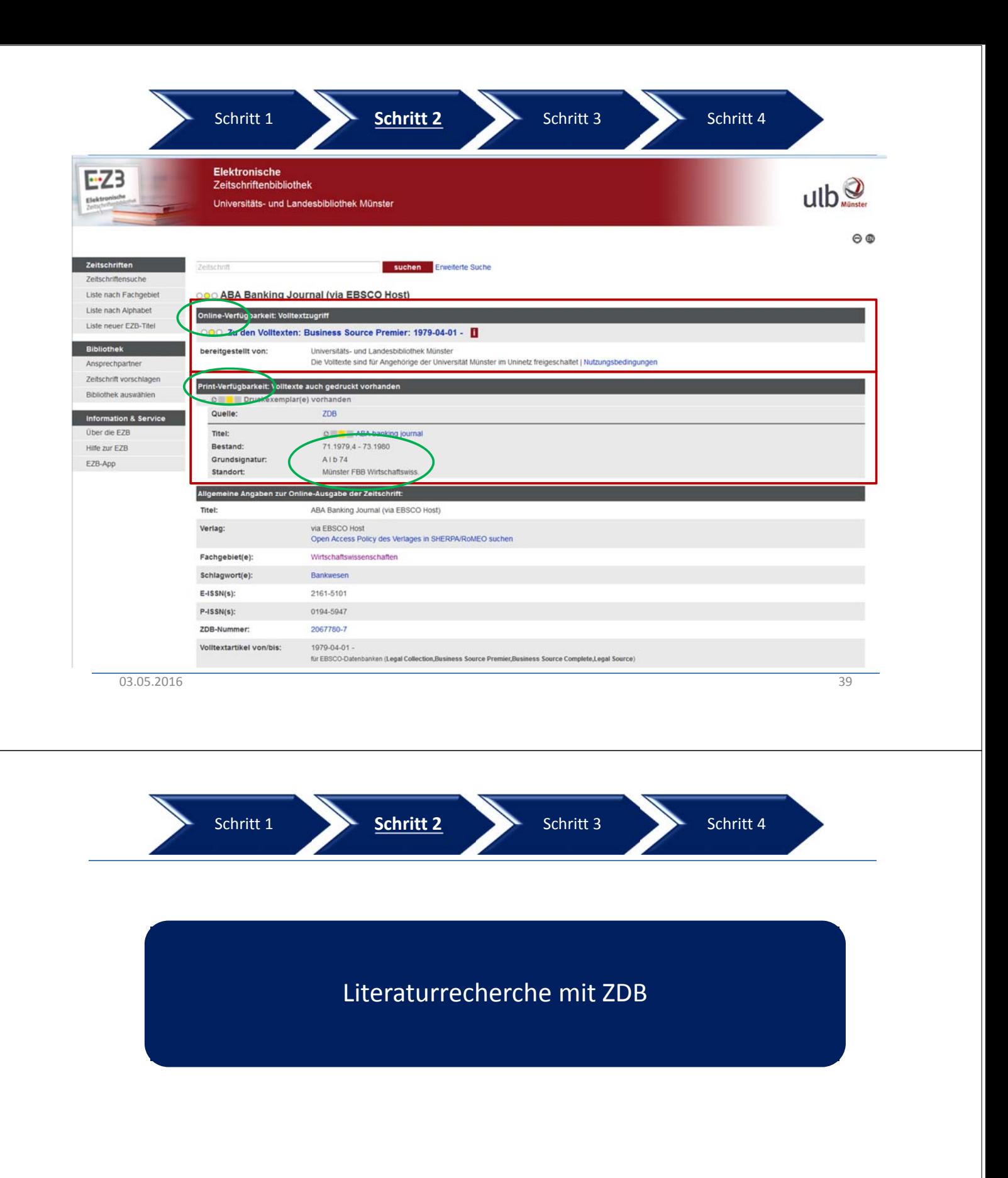

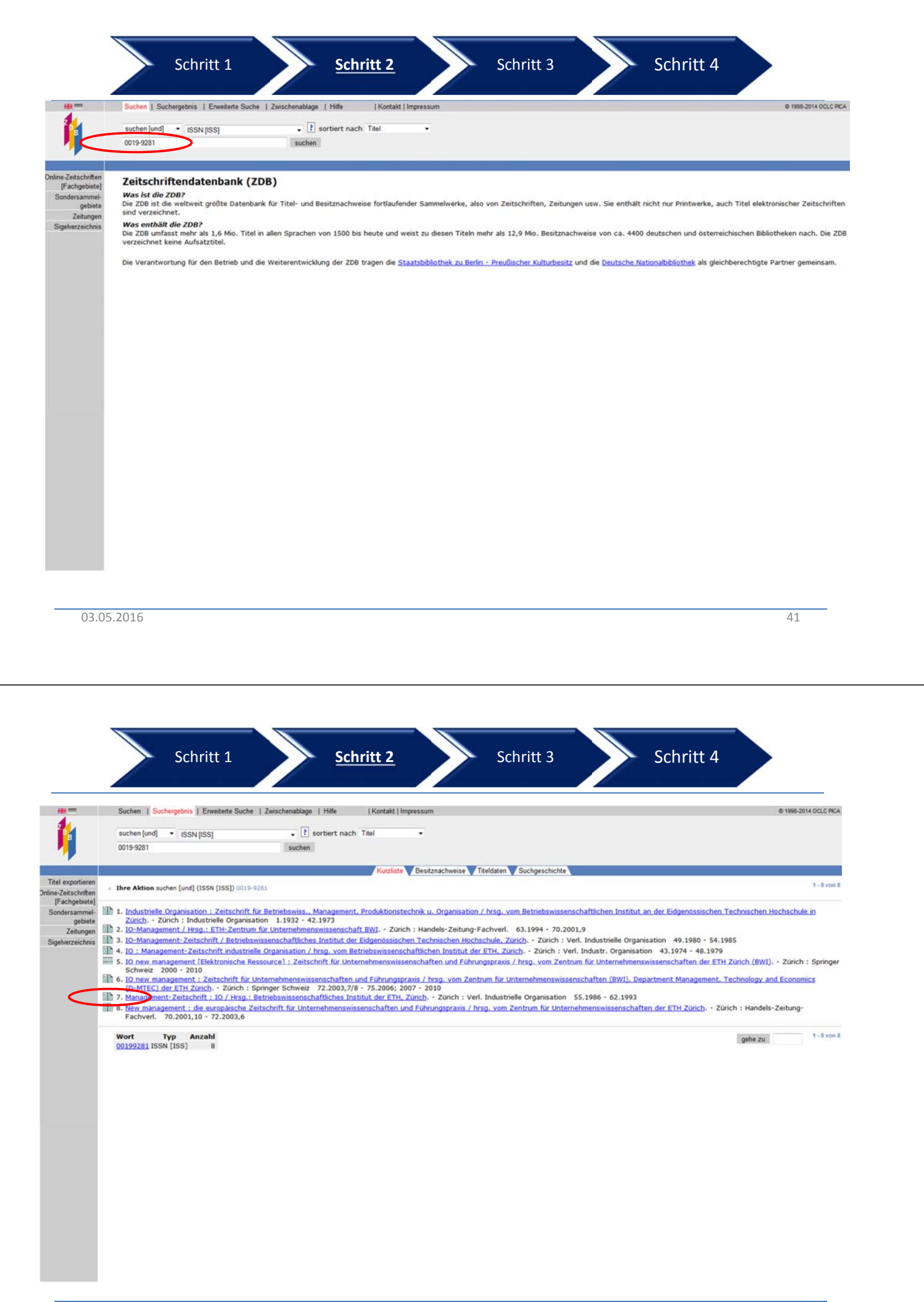

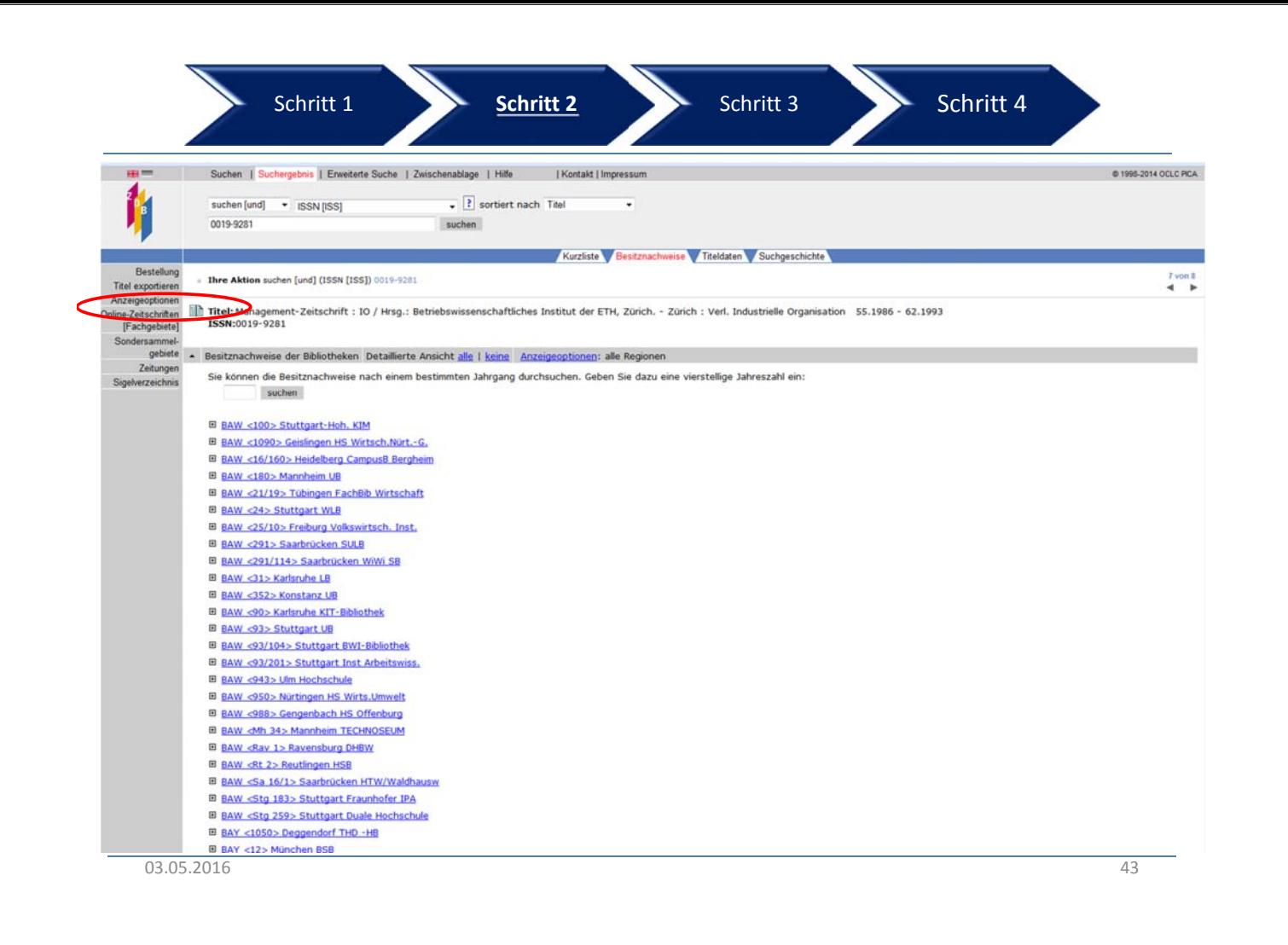

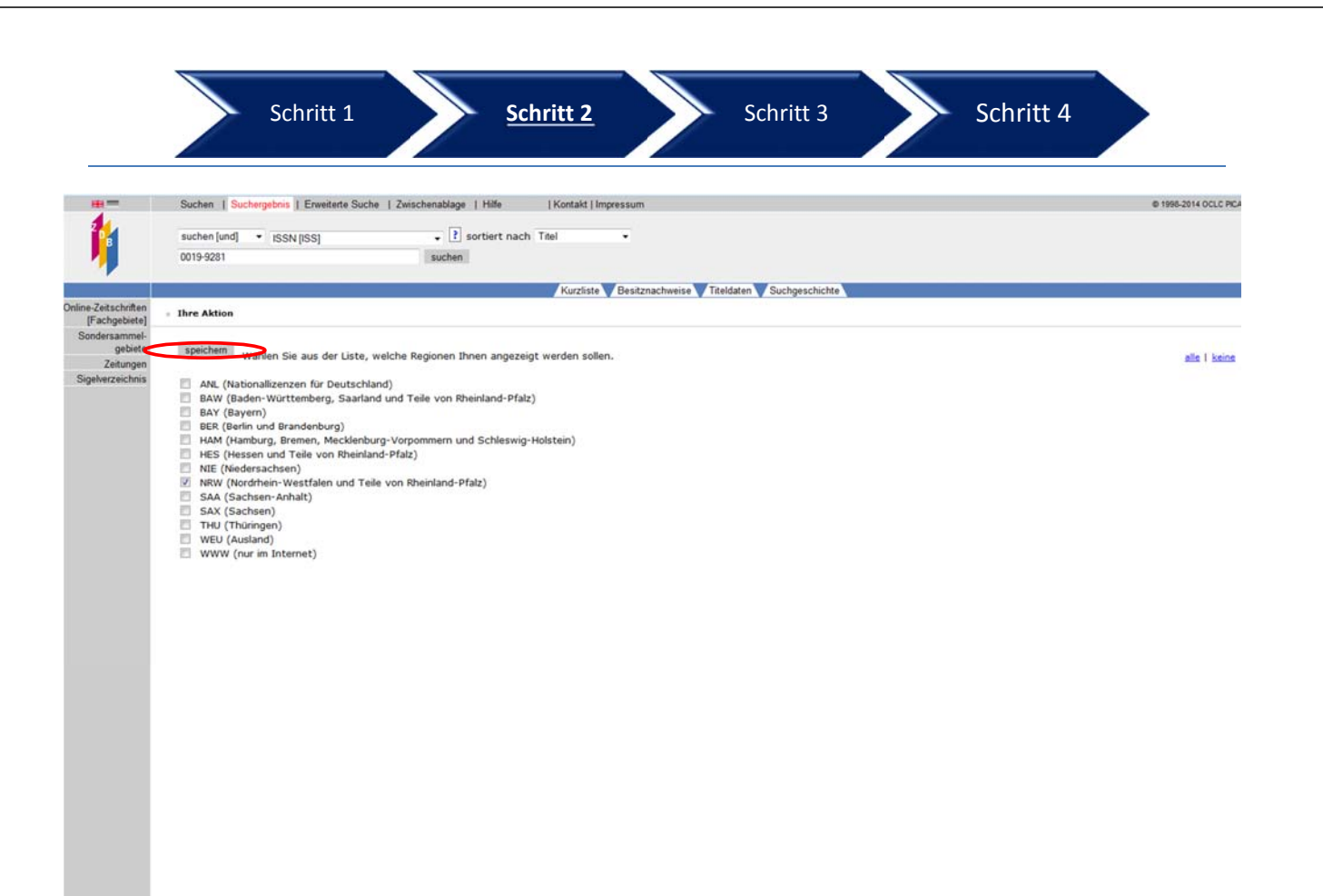

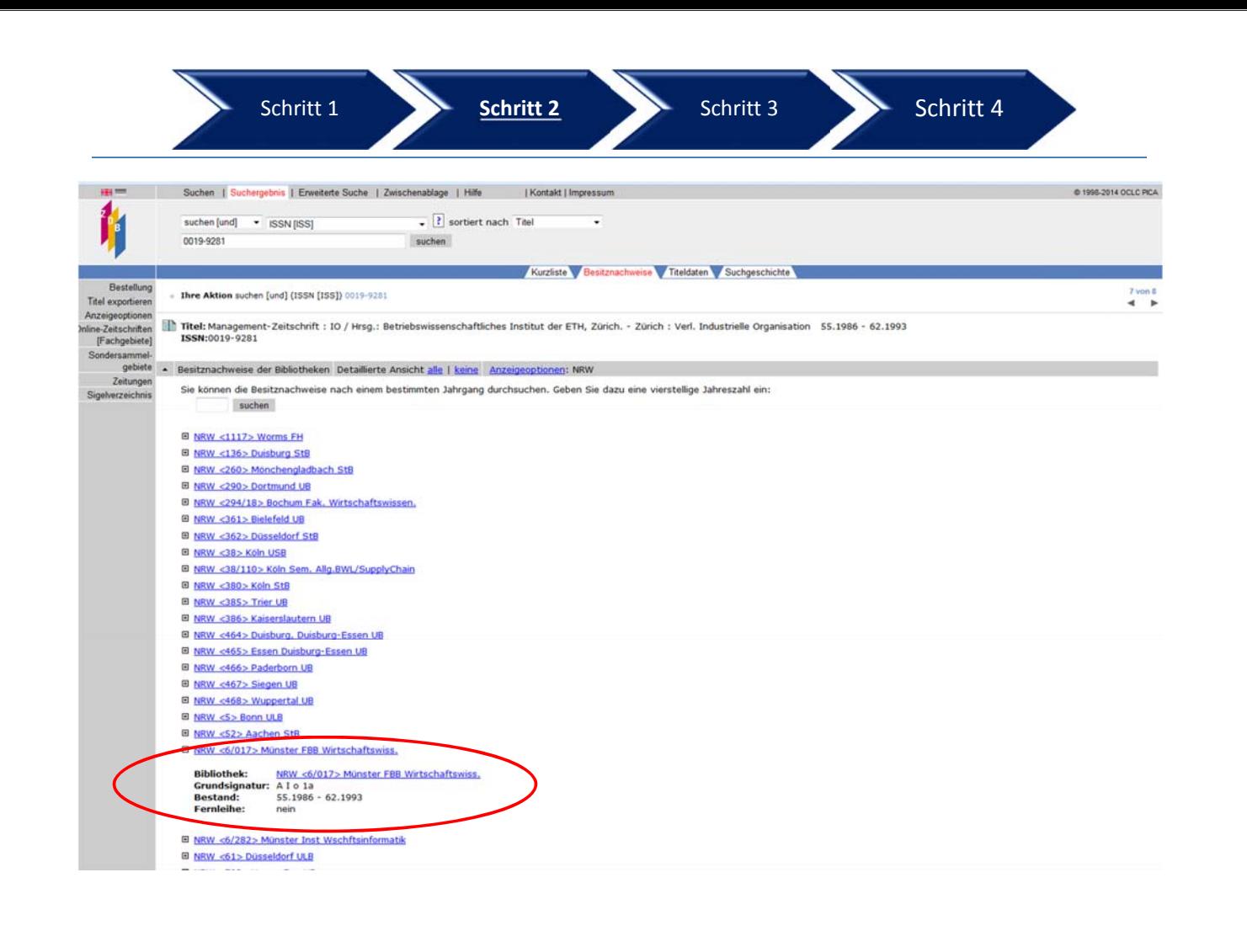

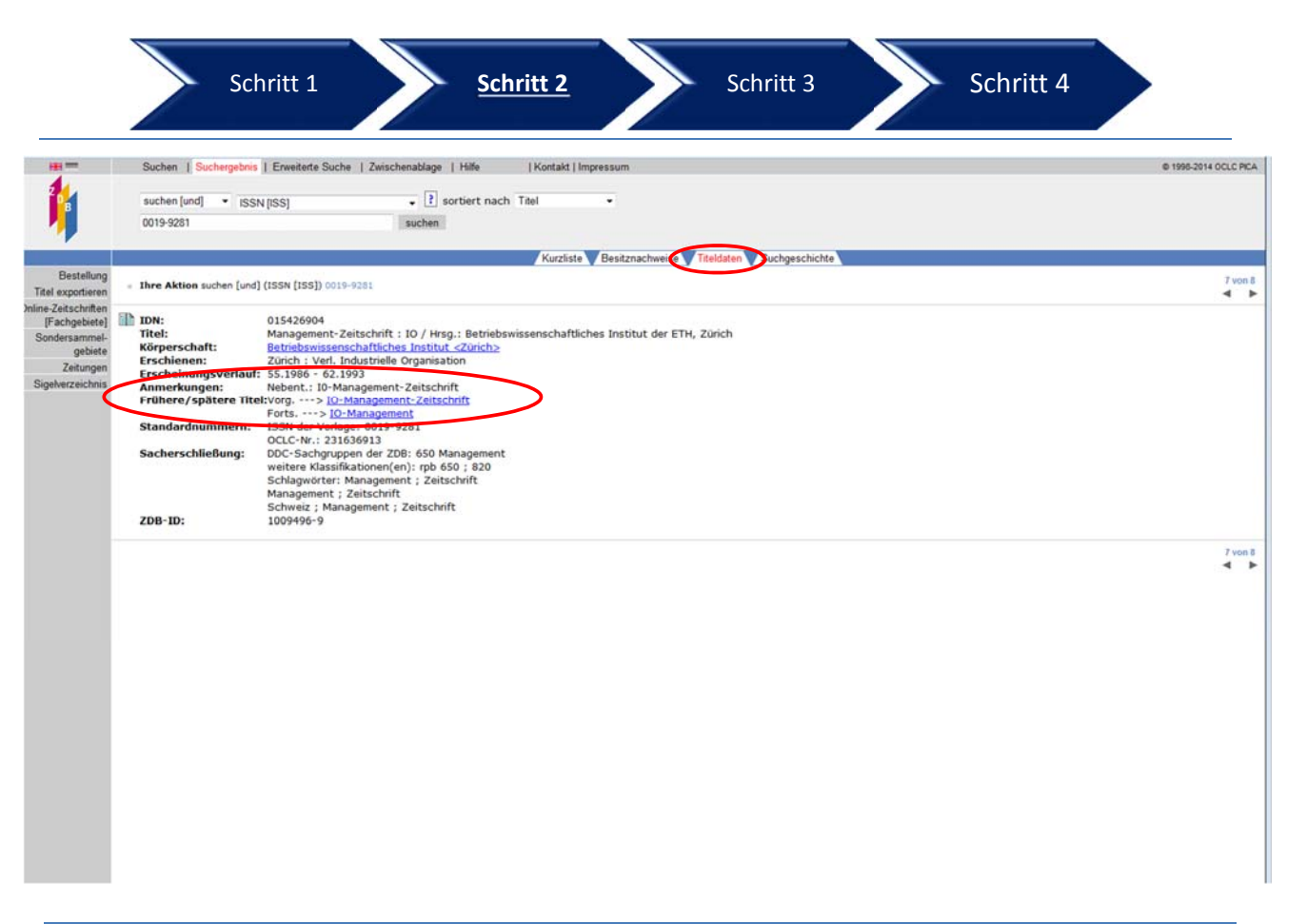

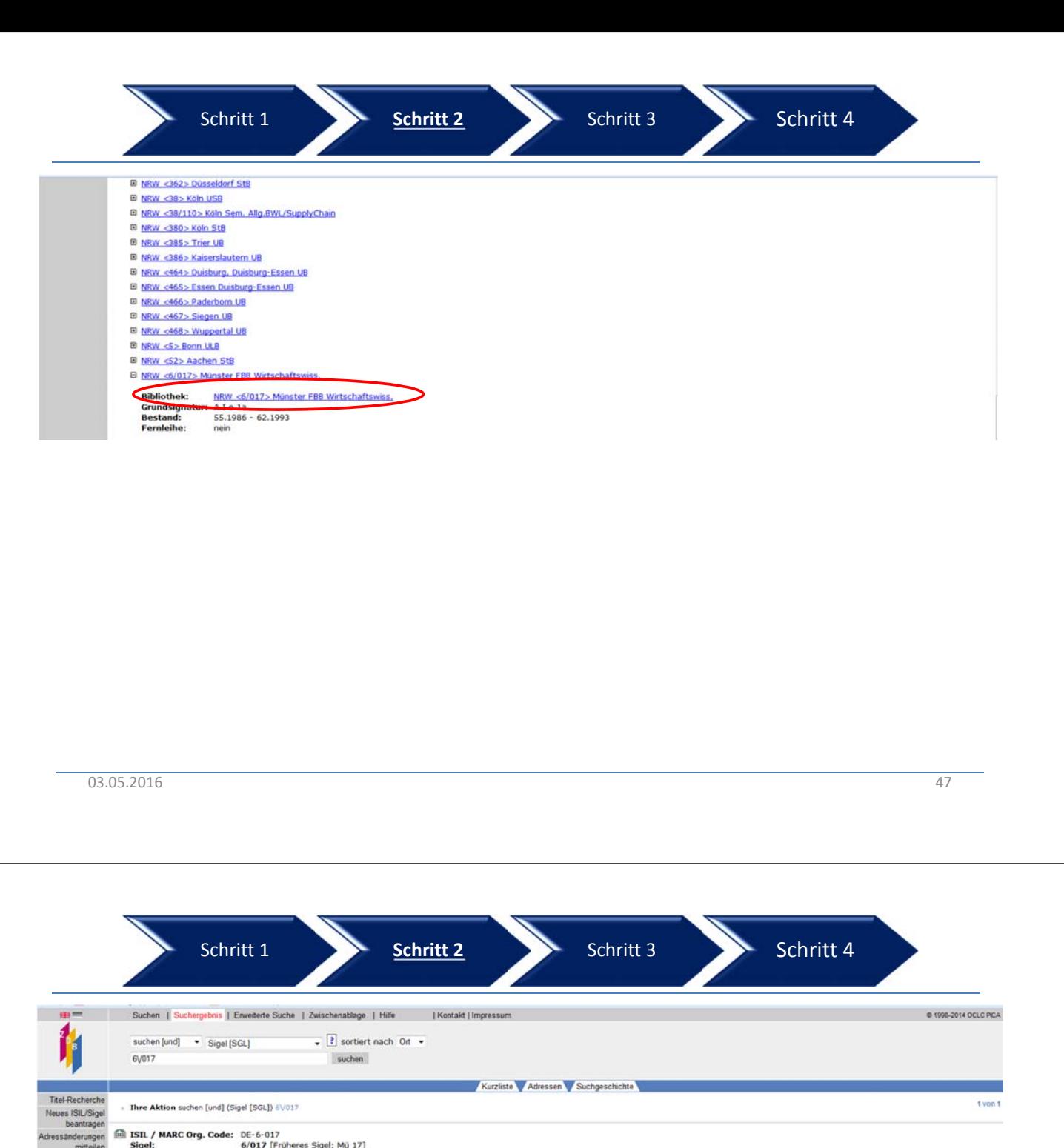

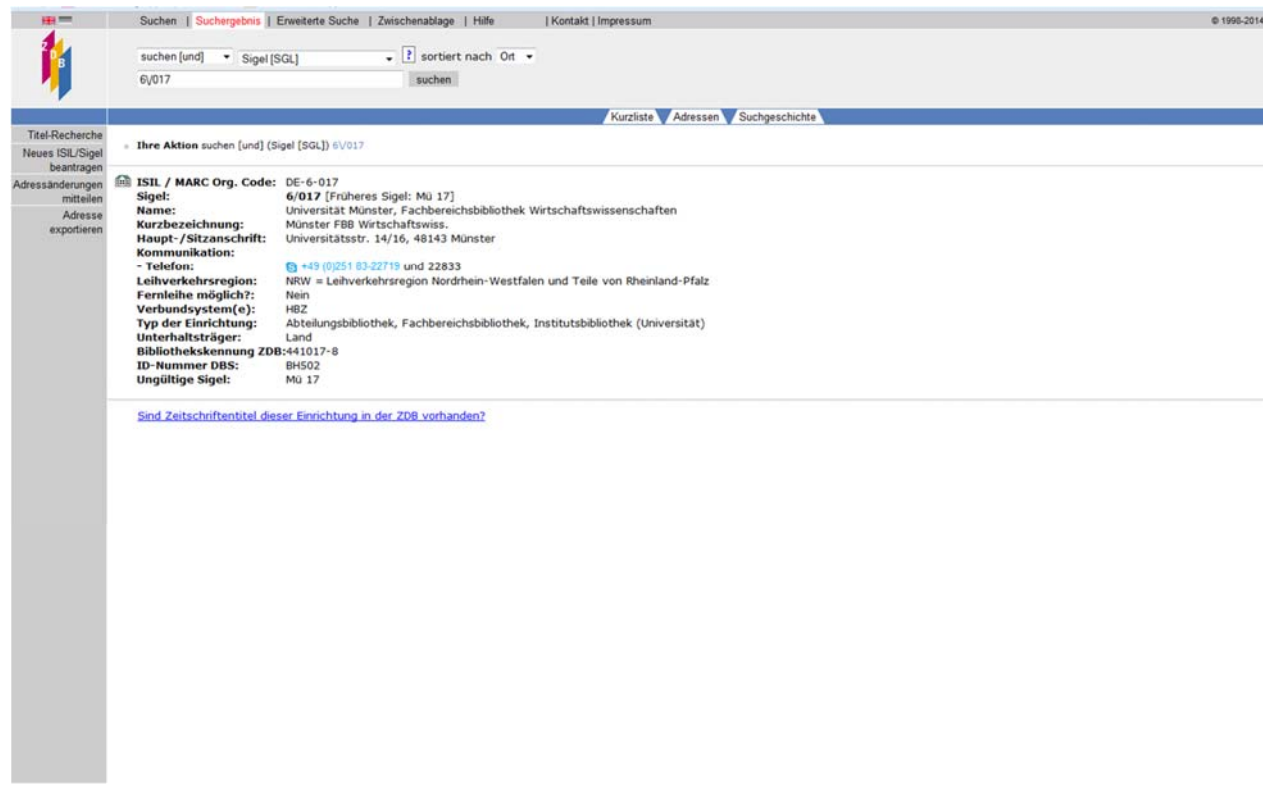

**Evon 4** 

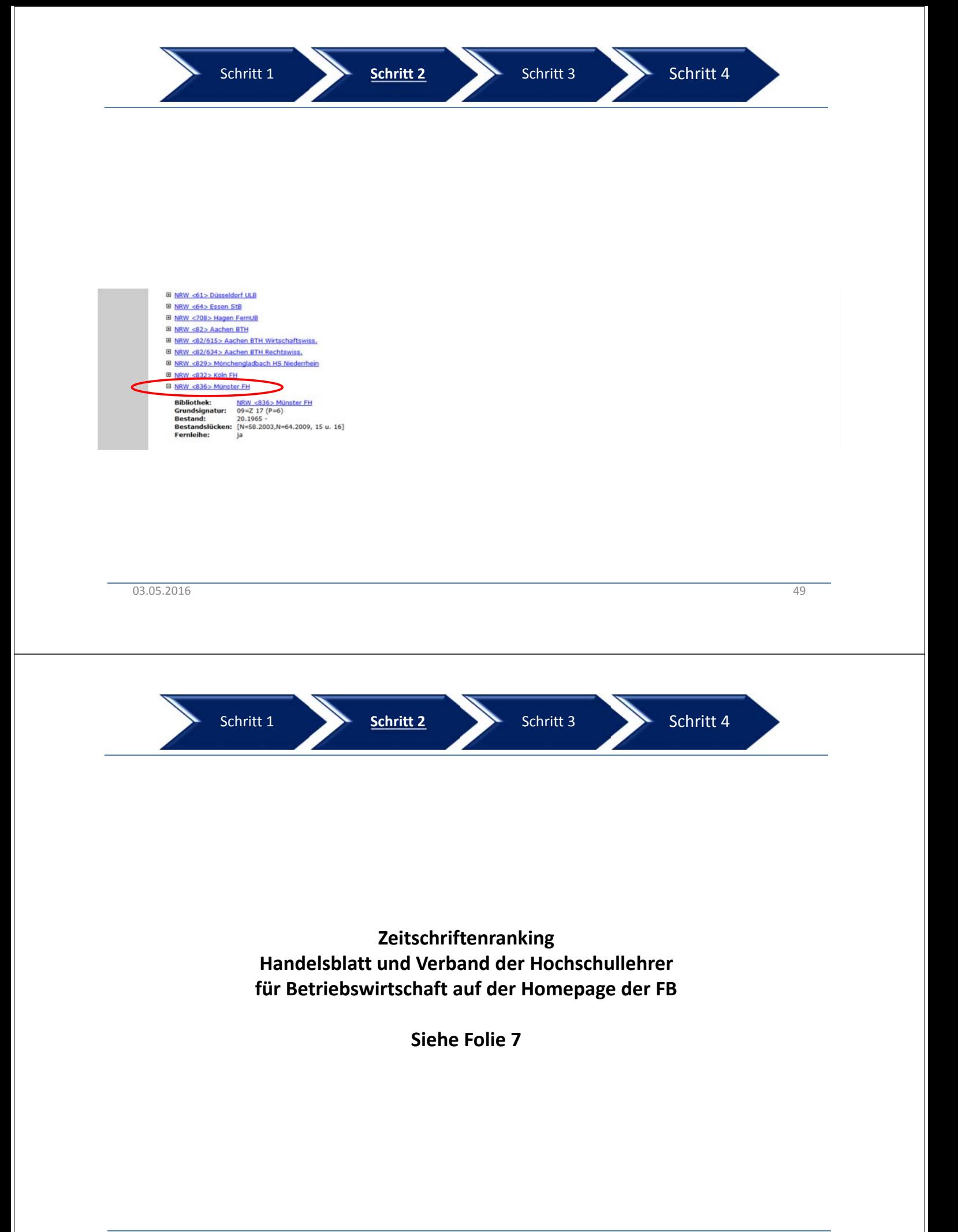

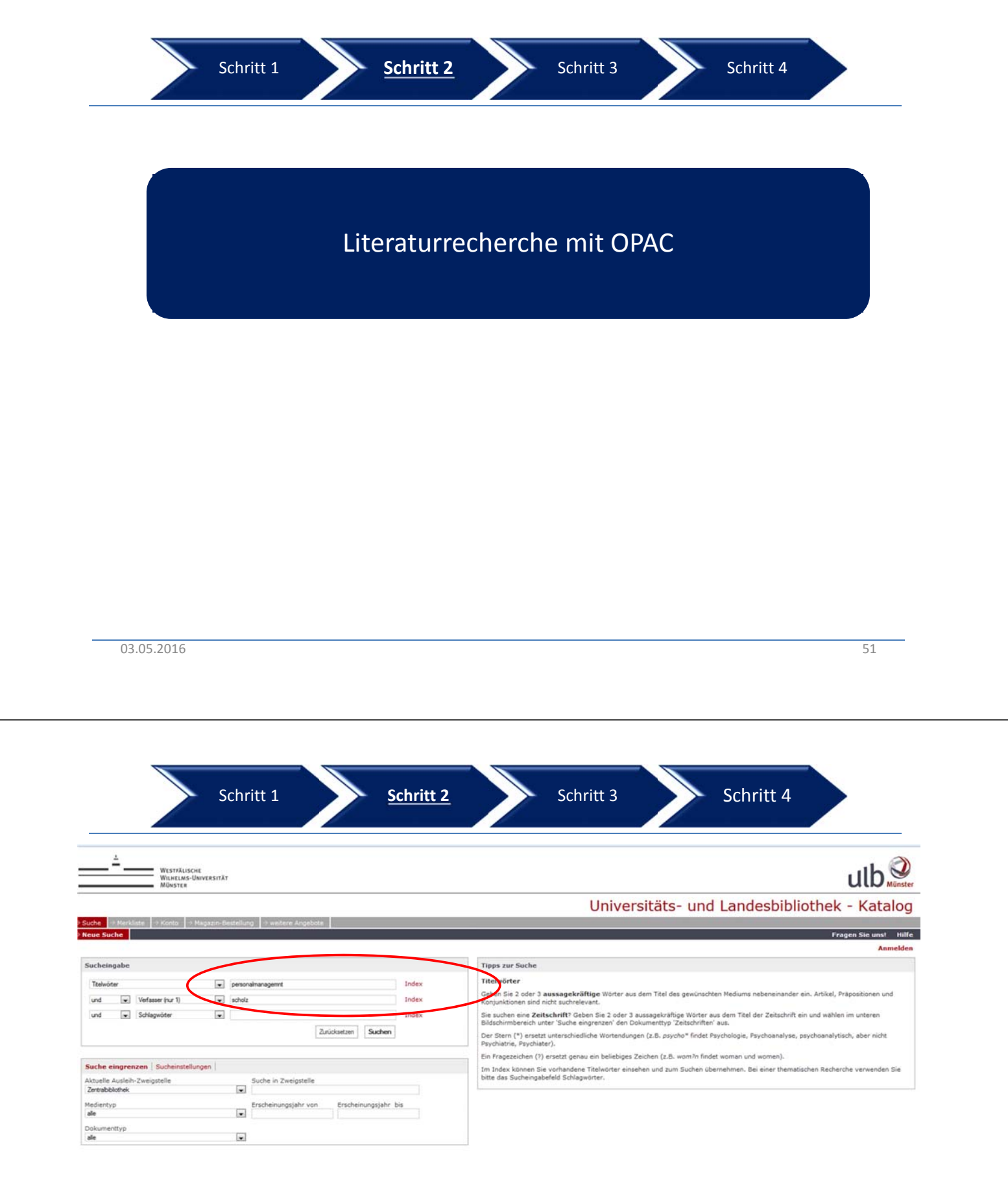

Copyright @ 2013. Alle Rechte vorbehalten. COCLC

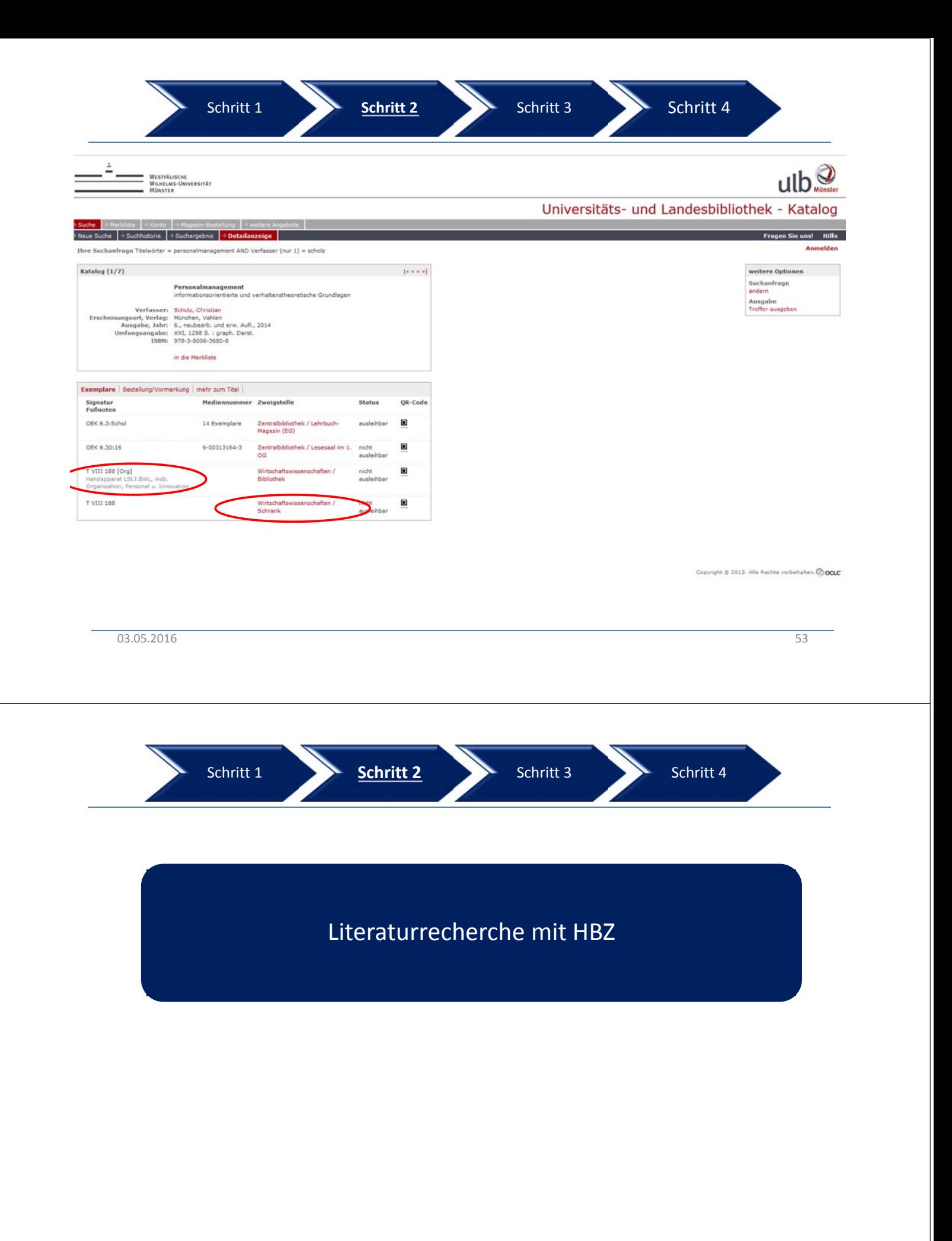

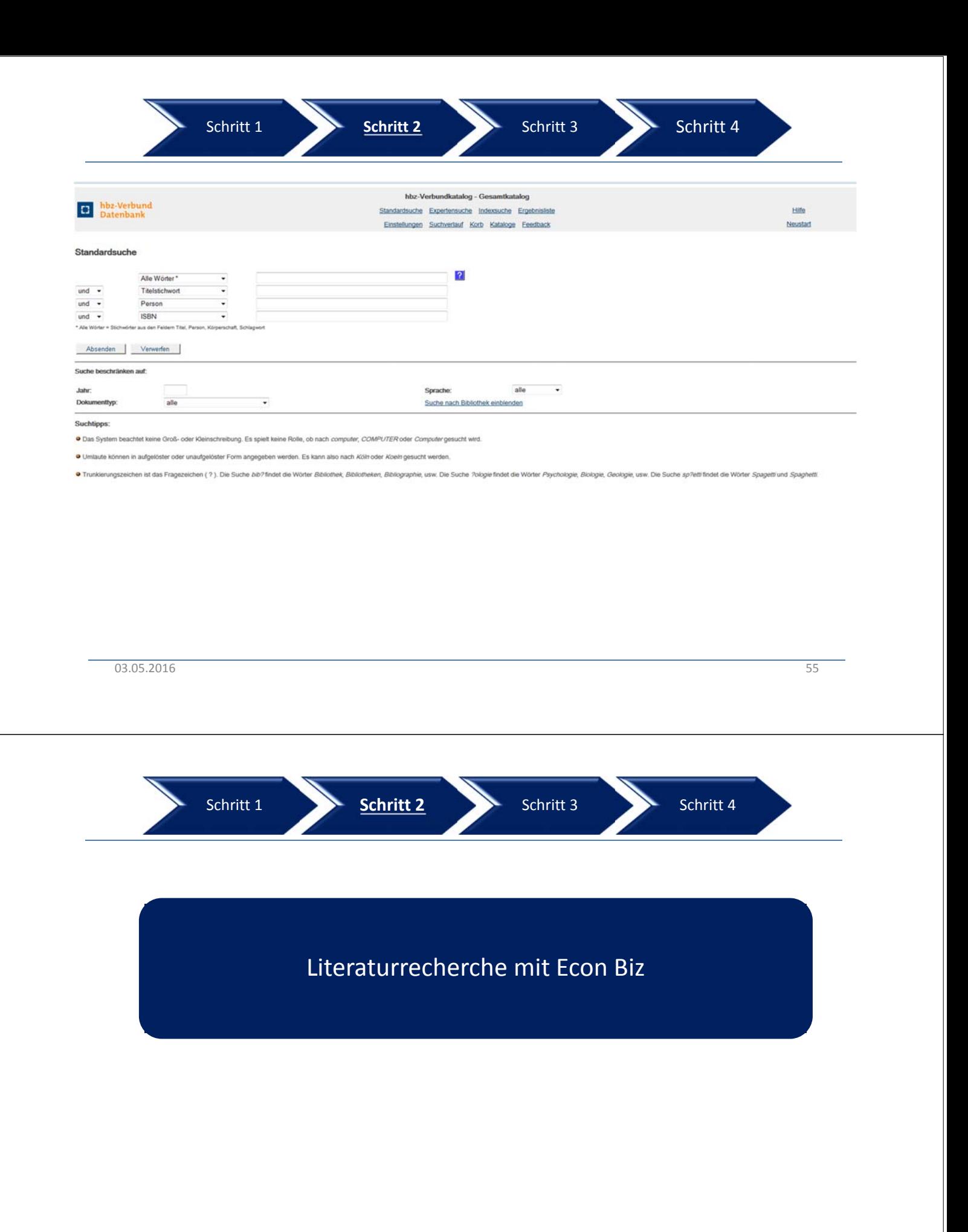

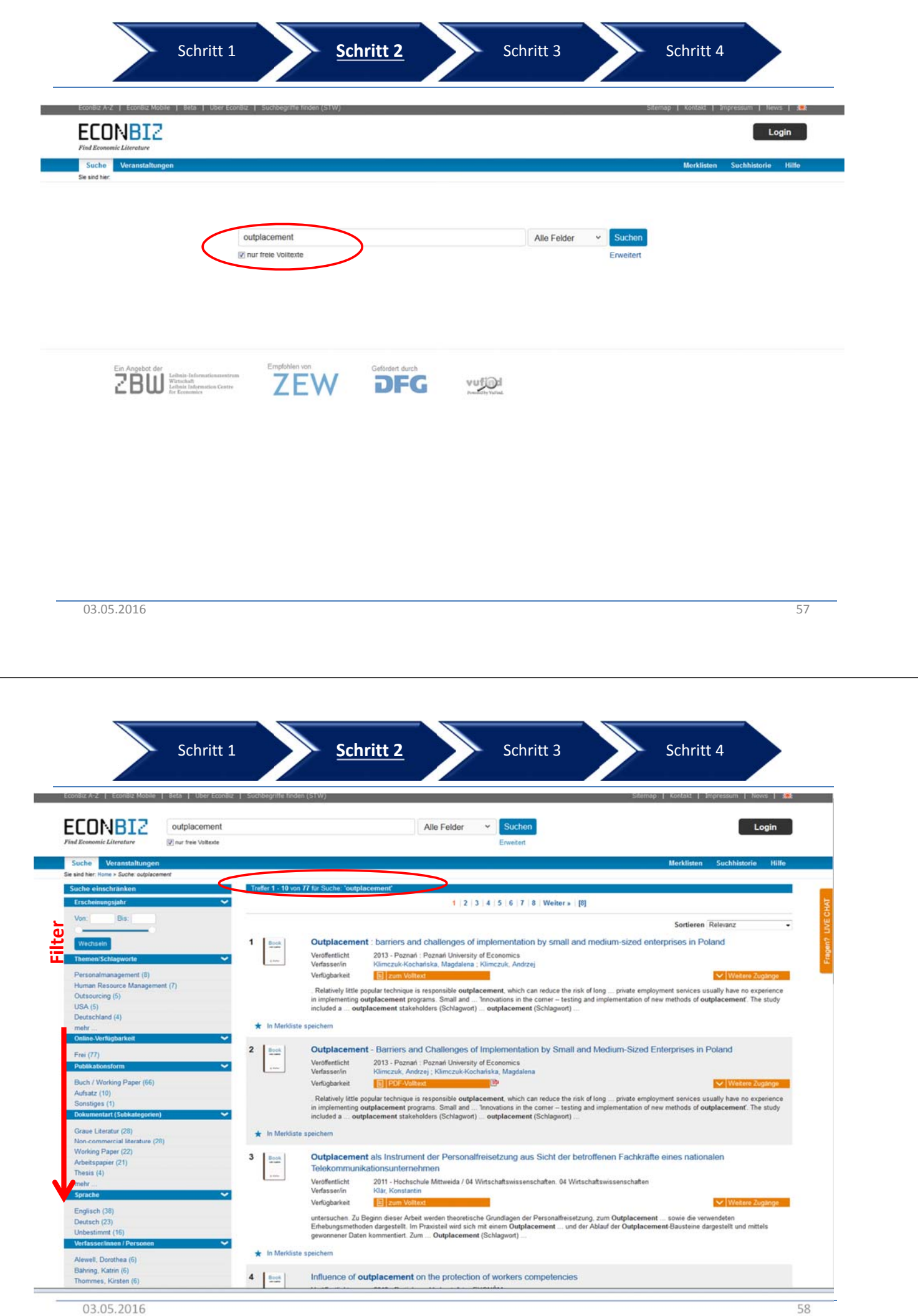

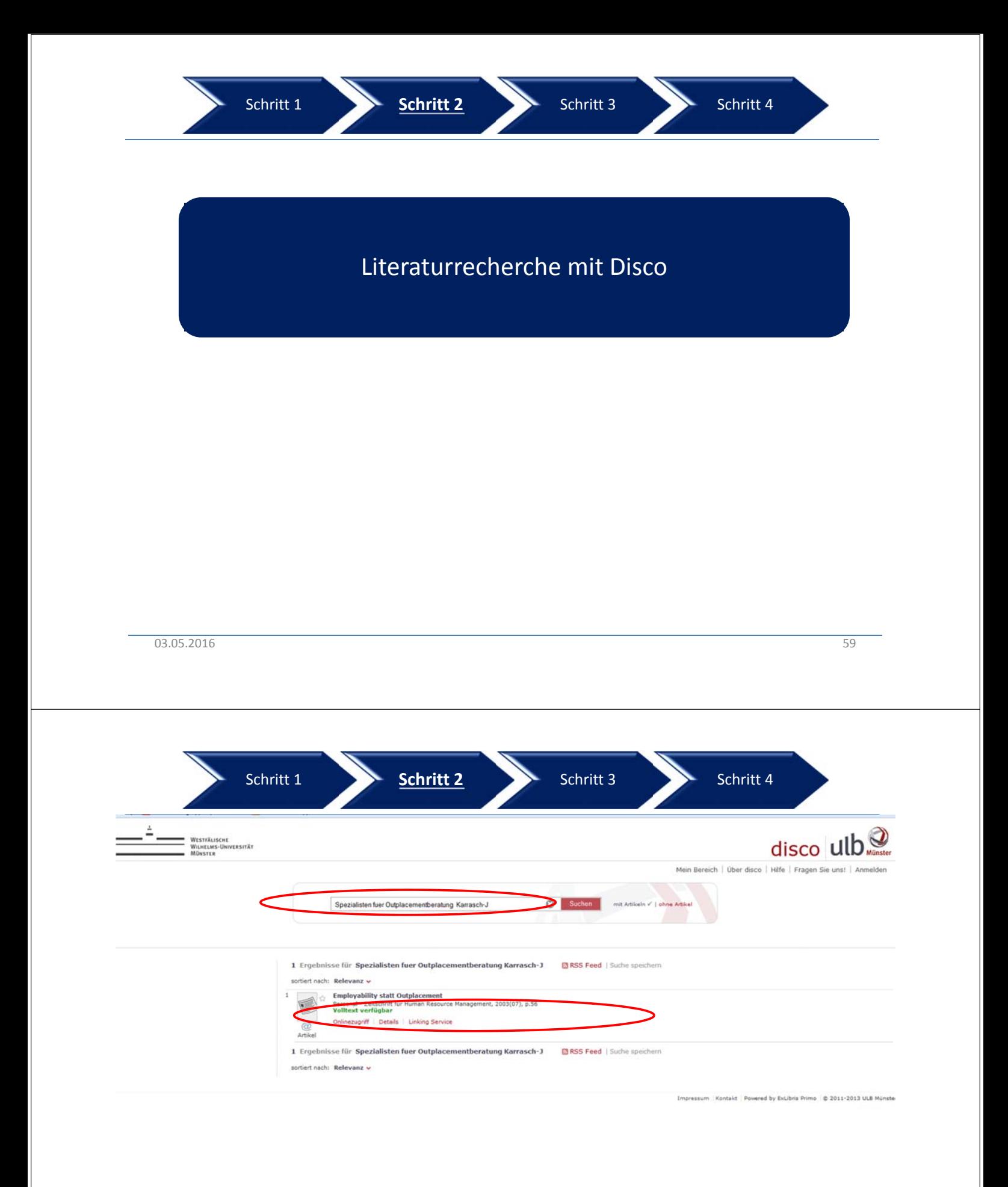

![](_page_30_Figure_0.jpeg)

![](_page_31_Figure_0.jpeg)

![](_page_31_Figure_1.jpeg)

### **Moving wall**

Die **moving wall** regelt das Benutzungsverbot für aktuelle Zeitschriftenartikel über eine definierte Zeitspanne von zumeist zwei bis fünf Jahren (im Falle einen Embargos auch von mehreren Monaten). Bekannt geworden ist die "moving wall" durch das Zeitschriftenarchiv JSTOR, das diese Funktion als erste Institution eingeführt hat. Die "moving wall" garantiert den Verlagen somit die Möglichkeit, die jeweils aktuellsten Jahrgänge über andere Kanäle kommerziell vertreiben zu können, ohne Verluste hinnehmen zu müssen.

![](_page_32_Picture_209.jpeg)

![](_page_33_Picture_57.jpeg)

![](_page_34_Figure_0.jpeg)

![](_page_35_Picture_75.jpeg)

![](_page_35_Figure_1.jpeg)

![](_page_36_Figure_0.jpeg)

![](_page_37_Figure_0.jpeg)

![](_page_38_Figure_0.jpeg)

![](_page_39_Figure_0.jpeg)

Schritt 1 **Schritt 2** Schritt 3 Schritt 4

![](_page_39_Picture_47.jpeg)

# Gibt es noch Fragen?